# МИНИСТЕРСТВО ОБРАЗОВАНИЯ И НАУКИ РФ федеральное государственное бюджетное образовательное учреждение высшего образования КРАСНОЯРСКИЙ ГОСУДАРСТВЕННЫЙ ПЕДАГОГИЧЕСКИЙ УНИВЕРСИТЕТ им. В.П.АСТАФЬЕВА (КГПУ им. В.П.Астафьева)

(полное наименование института/факультета/филиала)

Институт/факультет Выпускающая(ие) кафедра(ы)

Базовая кафедра информатики и информационных технологий в образовании

Институт математики, физики и информатики

(полное наименование кафедры)

# Сикорская Надежда Владимировна

# ВЫПУСКНАЯ КВАЛИФИКАЦИОННАЯ РАБОТА

Тема: «Реализация технологии творческих мастерских в условиях смешанного обучения в основной школе»

Направление подготовки 44.03.01 Педагогическое образование Направленность (профиль) образовательной программы Информатика

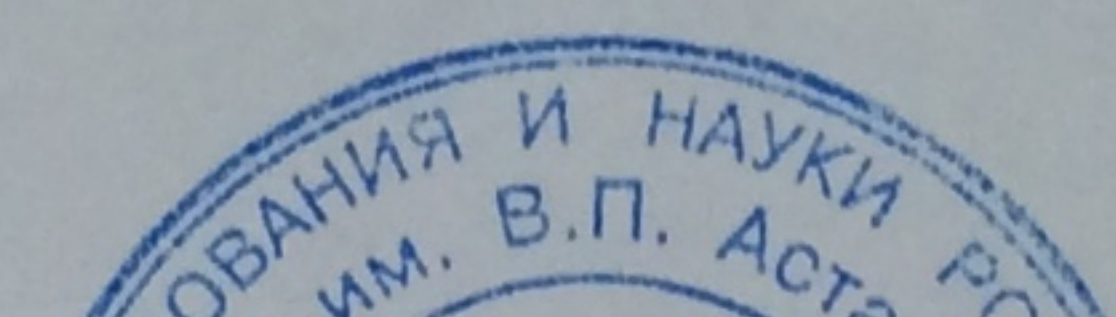

ДОПУСКАЮ К ЗАЩИТЕ

 $\varphi$ «Дл. н., профессор, Пак Н.И. (унфная степень, ученое звание, фамилия, инициалы) ФИЗИКИ И ИНФОРМАТИКИ / COTBI  $11.06.20\%$ (дата, подпись) к.пед.наук. Дорошенко Е.Г Руководител (ученая степень, ученое звание, фамилия, инициалы)

Дата защиты 26.06.2018

Обучающаяся Сикорская Н.В.

(фамилия, инициалы) 11.062018

(дата, подпись)

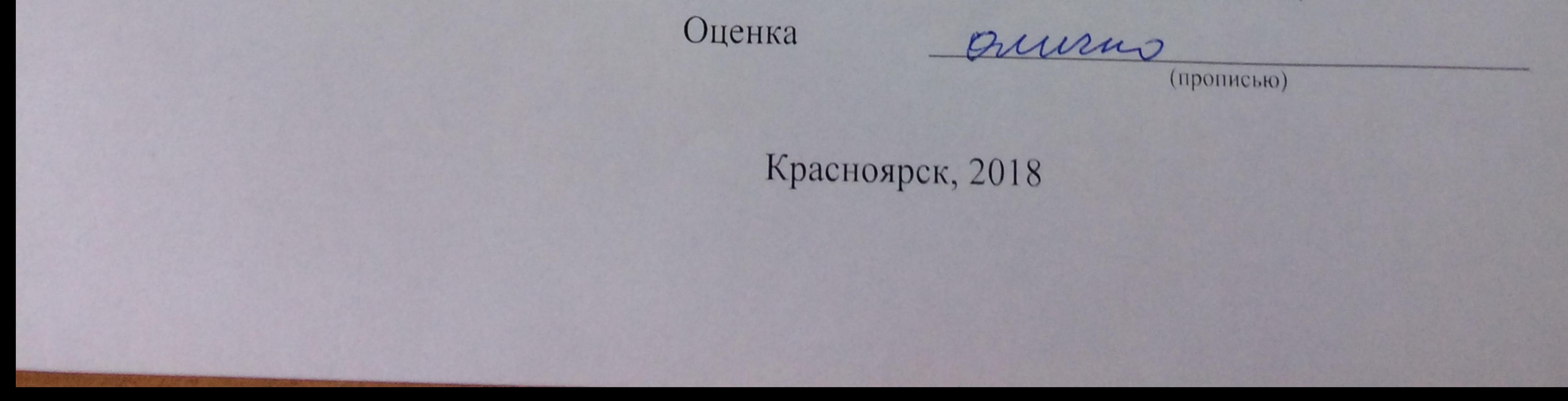

# **Содержание**

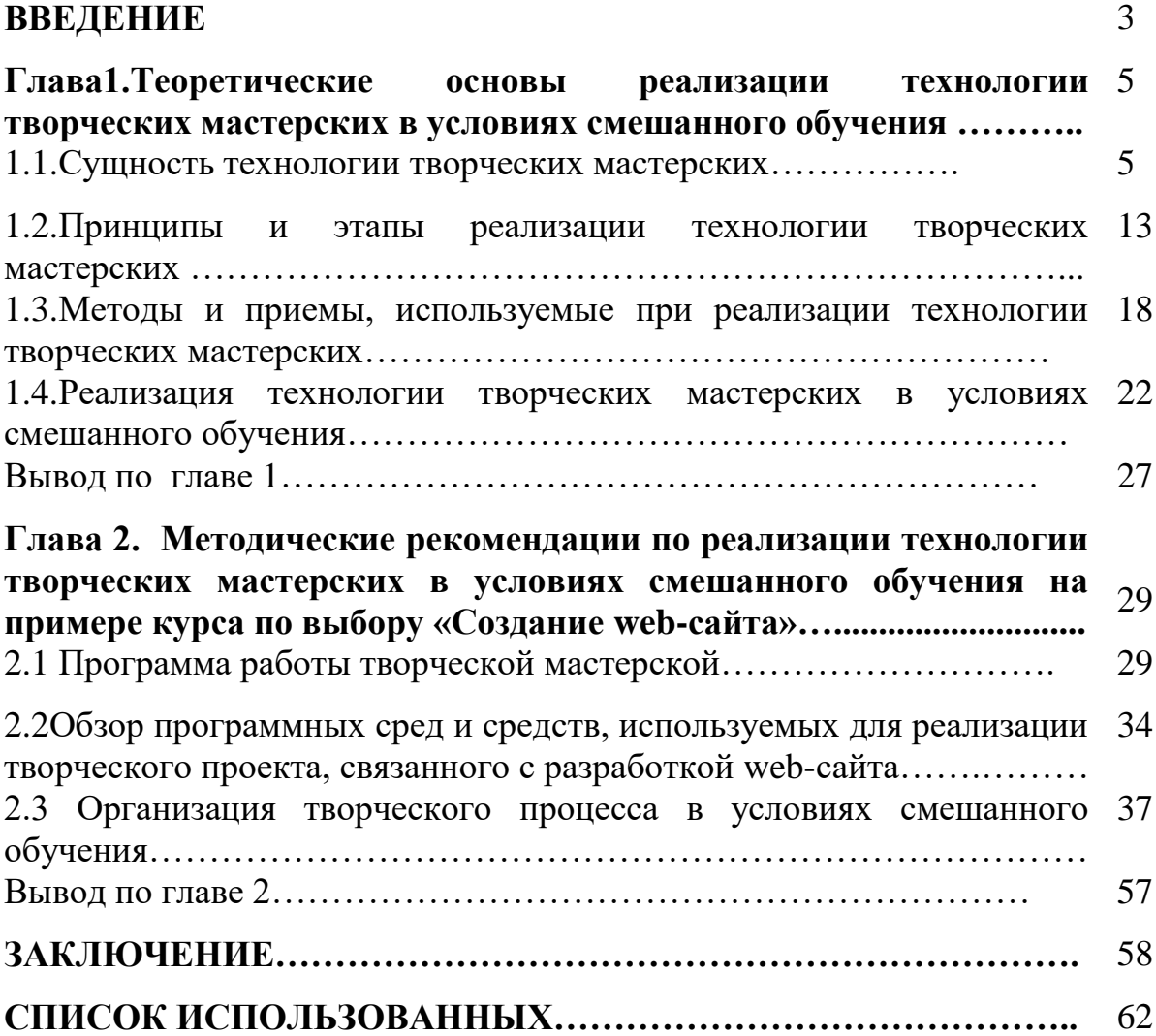

### **ВВЕДЕНИЕ**

ФГОС предъявляет требования к результатам освоения образовательной программы. В основе Стандарта лежит системнодеятельностный подход, в полной мере реализующийся через активные формы обучения, к которым относится технология творческих мастерских.

Творческая мастерская – это открытая система поиска и выбора пути познания, свободного взаимодействия, обобщения и обмена информацией. Эта технология помогает включить в работу каждого ученика: он строит свои собственные знания вместе с другими, каждый проявляет свои творческие способности, ученик думает, сам творит, изобретает, реализуется. В мастерской учитель и ученик расстаются со своими традиционными ролями, а это становится залогом сотрудничества, взаимного интереса уважения. Мастер реализует роль не учителя, не руководителя, а «проводника» к открытию. Данная технология позволяет формировать универсальные учебные действия всех групп, что является требованием Стандарта.

Повысить потенциал технологии творческих мастерских как средства достижения образовательных результатов в условиях ФГОС можно, реализуя ее в форме смешанного обучения с использованием информационнокоммуникационных технологий. Смешанное обучение – современная образовательная технология, в основе которой лежит концепция объединения технологий «классно-урочной системы» и технологий электронного обучения, базирующегося на новых дидактических возможностях, предоставляемых ИКТ и современными учебными средствами.

Поэтому исследование, посвященное разработке методических рекомендаций по применению технологии творческих мастерских с использованием средств смешанного обучения, является актуальным.

**Проблему исследования** можно сформулировать в виде вопроса: как целесообразно и эффективно использовать возможности смешанного обучения в процессе реализации технологии творческих мастерских?

**Целью исследования** является разработка методических рекомендаций по реализации технологии творческих мастерских в условиях смешанного обучения в курсе дополнительного образования для школьников «Создание web-сайтов».

**Объект исследования:** процесс реализации технологии творческих мастерских в условиях смешанного обучения.

**Предмет исследования**: методические рекомендации по реализации технологии творческих мастерских в дополнительном образовании по информатике в условиях смешанного обучения.

#### **Задачи исследования:**

1. Рассмотреть сущность, принципы и этапы реализации технологии творческих мастерских.

2. Описать методы и приемы, используемые при реализации технологии творческих мастерских

3. Проанализировать возможность реализации технологии творческих мастерских в условиях смешанного обучения

4. Разработать методические рекомендации по реализации технологии творческих мастерских с использованием средств смешанного обучения на примере курса дополнительного образования «Создание веб-сайтов»

**Практическая значимость исследования:** разработанные методические рекомендации могут быть использованы учителями, осуществляющими учебный процесс с использованием моделей электронного обучения: обучения с веб-поддержкой, смешанного обучения, дистанционного обучения.

# ГЛАВА 1. ТЕОРИТИЧЕСКИЕ ОСНОВЫ ТЕХНОЛОГИИ ТВОРЧЕСКИХ **МАСТЕРСКИХ**

### 1.1 Сущность технологии творческих мастерских

Новый этап развития российской системы образования характеризуется изменением представления о личности ученика. Его наделяют такими свойствами, самостоятельность, независимость, способность как  $\mathbf{K}$ саморегуляции, рефлексии. В учебном процессе ученик становиться центральной фигурой.

В современном обществе растет востребованность в творчески мыслящих людях, которые способны самостоятельно видеть и решать проблемы. Место учителя становится в учебном процессе принципиально иной. Теперь учителю не нужно транслировать знания, а необходимо строить процесс обучения так, чтобы ученик имел возможность добывать знания самостоятельно продвигаться своим путем к достижению цели, а учитель только помогает и корректирует, направляет на нужный путь. Ученик становится «строителем» собственного знания, которое образуется в ходе самостоятельного поиска, столкновения возникших противоречий. Таким образом, время требует от учителя новых подходов к обучению. Сейчас существует множество новых технологий, как правило, это «хорошо позабытое старое». Они изменяются, совершенствуются и дополняются. Использование на уроках информатики, технологии творческих мастерских очень эффективно. Конечно, невозможно использовать данную технологию на каждом уроке, но для проведения уроков повторения и обобщения она подходит идеально. В данном случае ученику, уже имеющему основную базу знаний, предлагается узнать тему в более широком формате. Он выдвигает гипотезу, формулирует цели, осуществляет выполнение какого-либо проекта и задания в группе, индивидуально, в паре. При презентации работ учеников, кажлый ВИЛИТ свой уровень выполнения, анализирует  $\overline{M}$ лелает соответствующие выводы [18].

Вследствие этого возникает необходимость изучения технологии

творческих мастерских, так как она на наш взгляд, обеспечивает целесообразное сочетание технологичности действий учителя и свободы творчества, предоставляемой ученику. Не случайно, само понятие «мастерская» пришло в педагогику из сферы творчества, изначально подразумевая место, где создается что-то новое.

Технология творческих мастерских, как «движение нового образования», возникло во Франции ХХ века. И уже с 60-гг успешно применяется в нашей системе образования. У начало движения стояли такие известные психологи и общественные деятели, как Анри Валлон, Жан Пиаже, Поль Ланжевен и другие. Они и их последователи – французская группа нового образования, объединяющая тысячи педагогов, стремились противопоставить консерватизму традиционной школы, вести новые интенсивные методы обучения и воплотить эти методы в практике. Технология французских мастерских базируется на идеях свободного воспитания и творческого саморазвития личности, реализует деятельностный подход к обучению и принципы личностно-ориентированного образования [6].

В российской системе образования технология ТМ стала известной благодаря публикациям российских педагогов, которым довелось участвовать в работе учительских семинаров во Франции. Книги и статьи А.А. Окунева, Н.И. Беловой, Н.И. Запрудского и других педагогов.

Сущность данной технологии, можно выразить в следующих *основных положениях* [19]:

1.Вызов традиционной педагогике. Ученик должен находиться в активной позиции, раскрывать внутренний потенциал, сам строить свое знание.

2. Личность с новым менталитетом. Ученик должен развиваться как самостоятельная, творческая, ответственная, конструктивно вооруженная личность, способная оказывать позитивное воздействие на свою жизнь и окружающий мир.

3. «Все способны». Каждый ребенок способен практически ко всем видам деятельности, вопрос лишь в том, какие методы будут применяться в

процессе его образования и развития. Необходимо перейти от равенства по праву к равенству на деле.

4. Интенсивные методы обучения и развития. Не простое сообщение знаний как неоспоримых истин, а самостоятельное строительство знания с помощью метода критического мышления.

5. Новый тип педагога. Учитель не авторитарный наставник, а талантливый скульптор. Педагог должен относиться к ученику, как равному.

Мастерская **-** это необычная форма проведения учебных занятий. Есть много *определений технологии мастерских*, но больше всего мы согласны с определением В.М. Монахова: «педагогическая мастерская - это продуманная во всех деталях модель совместной педагогической деятельности по проектированию, организации и проведению учебного процесса с безусловным обеспечением комфортных условий для учеников и учителя» [4]. Она состоит из последовательности взаимосвязанных этапов. На каждом из этапов определяющим является соответствующее учебноепроблемное задание, которое направляет познавательную деятельность учащихся. Ученики, имеют возможности выбора пути исследования, средств достижения цели, темпа работы. Выполненные учащимися задания учитель не проверяет. В классе организуется самопроверка, самооценка, рефлексия результатов работы и самого процесса познания. Это происходит на основе соотнесения и сравнения учащимися их образовательных продуктов с тем, что сделали одноклассники в паре и группе. В результате такого соотнесения вырабатывается, конструируется собственное понимание фактов, процессов и явлений (собственное содержание образования), устраняется ограниченность или ошибочность субъектного опыта ученика, осуществляется личное образовательное приращение в его знаниях, умениях, отношениях, чувствах и способностях [9].

Учебная деятельность школьников в процессе выполнения заданий – это альтернатива простой передаче информации. Как пишет А.А. Окунев, на мастерской «знания выстраиваются, но не даются в готовом виде. В процессе этого выстраивания знаний возможны неточные формулировки, ошибки, но это не считается преступлением. Ученики не боятся совершить ошибку, страх осуждения за неправильную мысль, опасение не справиться с заданиями, не угадать, что задумано учителем. На основе ошибок, приближенных к рассуждению, это и является ступеньками в познании, формировании научных знаний. Возможно, к концу урока так и не получится найти ответ на главный вопрос урока, но вследствие этого появляется хорошая предпосылка для удачного мотивирующего начала следующей мастерской» [22].

Творческие мастерские могут быть разделены на *типы* в зависимости от :

состава участников;

целей и способов деятельности;

временной продолжительности процесса.

1.По составу участников мастерские подразделяются на :

занятия только для учащихся;

только для педагогов;

мастерские, которые могут быть проведены и с взрослыми, и с детьми.

Главное различие заключается в том, что мастерские для взрослых подчинены законам андрологии - науки об обучении взрослых, и, следовательно, главное внимание в них уделяется изначально сообщаемым целям и задачам. В случае необходимости в мастерскую для взрослых включается игровой элемент: например, предлагается представить себя в позиции школьника, директора, родителя и т.п.

2.По целям и способам деятельности выделяются мастерские:

- построения знаний;
- творческого письма (или просто письма);
- построения отношений;

самопознания;

проектная мастерская и др.[8]:.

Если ученики «прошли» через *мастерскую построения знаний*, то самые сложные теоретические понятия «оживут» в процессе мастерской, соприкосновение с ними будут животворящими, т.к. участникам мастерской предоставляется право освоения «живого знания». Приобретаемые учеником знания становятся его личным открытием, «присваиваются» им.

*Мастерская творческого письма* позволяет ученику применить собственный жизненный - эмоциональный, нравственный, эстетический опыт при выполнении конкретно поставленной задачи. Знание, приобретенное в процессе работы над определенной темой, органически соединяется с интуитивным чувствованием. Чувства и мысли материализуются: становятся суждениями или воплощаются в творческие образы.

Основная задача ведущего мастерскую творческого письма — помочь детям обрести ощущение внутренней свободы, гармоничного состояния души, найти индивидуально-неповторимую форму самовыражения в творческом акте, импульсом к которому может послужить яркое эстетическое впечатление[22].

Мастерская, помогает участнику в какой-то мере понять состояние духовного подъема поэта, писателя, художника, композитора, скульптора в момент творческого озарения, что является не мало важным.

Приобретенный здесь опыт самопознания, что часто становится незабываемым событием жизни, фактом духовной биографии. И, быть может, отступая перед новыми впечатлениями, уходит в глубь памяти, но остается точкой опоры для обретения новых знаний.

Созданные творческие работы оцениваются мастером поощрительно и вдохновляют учеников на дальнейшие поиски и успехи. Сокровенные размышления, доверенные друг другу и учителю, не должны разглашаться без ведома на то самого автора. Сохранить тайну полученной информации дело чести того, кому она доверена.

Практически мастерские каждого типа объединяются задачами предметного преподавания, но несут в себе огромные возможности интегрированного обучения, так как реализуют цели образования комплексно. Особая роль при этом принадлежит творческому письму и вообще работе со словом, которая важна на всех предметах и на всех этапах деятельности в мастерской [5].

- 3. По временной продолжительности мастерские разделяются на:
- «одноактные» (от одного часа до 3-4 учебных часов подряд);
- мастерские длительного действия, когда работа прерывиста, может продолжаться неделю или даже в течение нескольких месяцев.

Проведем сравнительный анализ традиционного урока изучения нового материала и мастерской конструирования новых знаний.

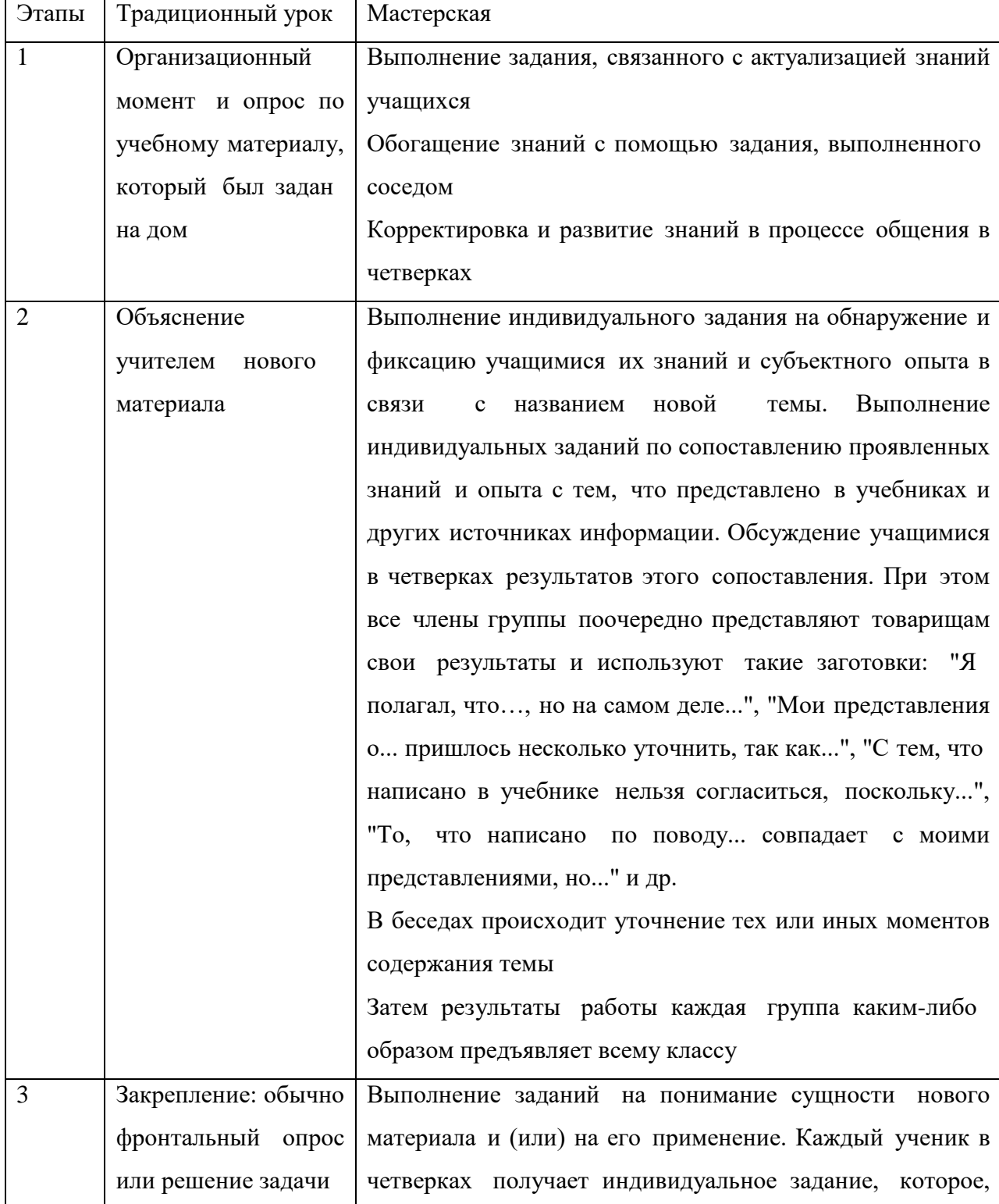

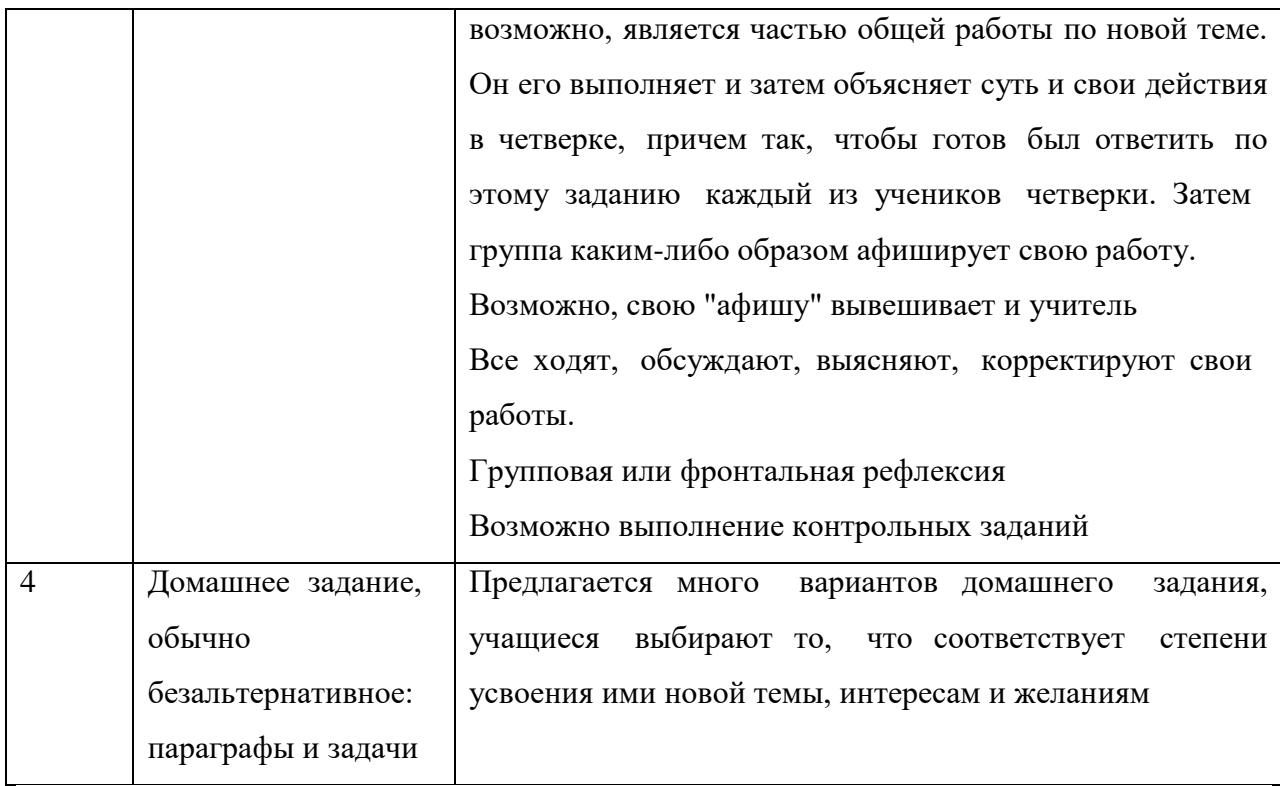

Предложенный в третьей колонке таблицы план урока не является идеальным вариантом, возможны коррективы, изменения, но обязательны на занятии следующие ситуации:

- проявление субъектного опыта учащихся;
- «разрыв» нового знания, несогласование с прежними представлениями;
- самооценки;
- предъявление выполненных заданий одноклассникам  $\overline{M}$ **HX** последующая коррекция, коллективно распределенная деятельность, некоторая «отстраненность» учителя, который не навязывает свои оценки, часто сам выполняет задания и предлагает свои варианты.

Описанное видение технологии мастерских не претендует на эталон. Имеют право на существование и другие ее варианты, но слишком вольное представление технологии, включение в нее многих авторских элементов, возможно, потребует иного названия - это уже не будет технология творческих мастерских [7].

Если в традиционном обучении учитель дает знания и предполагается, что учащиеся их берут заранее готовыми и структурированными, что учащийся это как «чистый лист бумаги», на котором можно записывать

знания. То мастерские начинаются с того, что по каждому важному вопросу, по которым они проводятся, вначале организуется выдвижение учащимися своих гипотез, суждений, построение моделей, схем. Ученические версии, предложения, разработки - это и есть личностное содержание образования, которое, учащиеся овладевают соответствующими создавая познавательными, мыслительными и деятельными способностями.

Таким образом, мастерская, как педагогическая технология нацелена на раскрытие индивидуальности человека, реализацию его права на развитие всех способностей, в особенности, формировании и развитии творческих способностей. Целью педагогической технологии творческих мастерских является не прямая передача информации, а совместный поиск знаний.

Мастеру, как очень часто называют педагога в мастерских, приходится отказаться от привычных функций диктатора, авторитарного руководителя. Цель и задача педагога или мастера в ходе мастерской заключается, в том, чтобы создать атмосферу открытости, доброжелательности, обратиться к чувствам учеников, вызвать их на откровение, работать вместе с ними, не ставить оценки, не ругать и не хвалить, но при этом дать почувствовать ученику собственное достижение, пусть даже небольшое. Технология «творческих мастерских» заменяет урок. Она обращена к «Я» ученика, его личности, интересам, поискам и целям.

Данная технология позволяет научить учащихся самостоятельно формулировать цели урока, находить наиболее эффективные пути для их достижения, развивает интеллект, творчество, способствует приобретению опыта групповой деятельности, развитие коммуникации и совместной разработки проекта.

Основные положения технологии можно описать в виде следующих правил:

1. Мастер создаёт атмосферу открытости, доброжелательности, сотворчества в общении.

2. В процессе занятий мастер обращается к чувствам ребёнка, пробуждает в нём интерес к изучаемой проблеме (теме).

3. Он работает вместе с детьми, мастер равен ученику в поиске знания.

 $12.$ 

4. Мастер не торопится давать ответы на поставленные вопросы.

5. Важную информацию он подаёт малыми дозами, если обнаруживает потребность в ней у учащихся.

6.Все способны: и ученики, и учителя, неспособных учеников нет $[11]$ .

## 1.2 Принципы и этапы реализации технологии творческих мастерских

Принципы, на которых строится технология творческих мастерских, соответствуют основным положениям гуманистической педагогики. Они характеризуют, как сам образовательный процесс, так и профессиональную позицию педагога [8].

*Принцип равенства* работ *всех участников* учащиеся *образовательного процесса.* поиске Мастер работает вместе со всеми, все равны в поиске знаний. Учитель не спешит отвечать на возникающие вопросы, а необходимую информацию подает частями, когда в ней начинают нуждаться учащиеся.

*Принцип* развитю *добровольного включения* осзнаие *учащихся в поисковую* имеют деятельность. Для этого используется «индуктор» - это задание с проблемной ситуацией, с которого начинается урок.

*Принцип отсутствия* метод *отметки и даже оценки* аблицу *учителя.* Исключается соревнование, соперничество. Эти внешние стимулы уступают место самооценке, самокоррекции, саморазвитию, самовоспитанию.

*Принцип диалогичности в восхождении к истине* на основе сочетания индивидуальной и коллективной работы, атмосферы сотрудничества, взаимопонимания, развития коммуникативной культуры школьников.

*Принцип* обсуждени *приоритета процесса* формативь *учения над* реализця *его результатом.* В мастерской важен не только и не столько результат творческого поиска, сколько сам его процесс, в котором участники идут к истине способом проб и ошибок. При этом обеспечиваются условия для усвоения предметного знания.

*Принцип проблемности в обучении*, которой обеспечивается проблемным характером заданий, создающих ситуации противоречивости, неопределенности, парадоксальности.

Принцип вариативности, возможности выбора учащимися материала, вида деятельности, способа предъявления результата. Без выбора не могут быть обеспечены принципы свободы и развития. Важнейшее правило мастерской:

- делай по-своему, исходя из своих способностей, интересов и личного опыта;

— корректируй себя сам.

 $\Pi$ ри этом создаются условия для проявления нравственной ответственности учащихся за свой выбор.

Выше перечисленные принципы представляют собой организующие начала педагогической деятельности, они отражают философию свободного, гуманного и творческого педагога [21].

Каждое занятие в мастерской является уникальным и достаточно непредсказуемым. Его невозможно повторить, запрограммировать ИЛИ расписать по минутам, ведь не известно, как повернется ход работы, к каким выводам могут прийти ученики. Учителю, необходимо следовать к истине вместе с ребятами, суметь вовремя направить работу по нужному пути, одновременно стараясь не выделяться своим знанием. Мастерская одна из тех технологий, которая трудно поддается описанию, но все же, можно выделить следующие этапы построения творческой мастерской [13]:

1. Индукция - это начало мастерской, на этом этапе происходит создание учителем проблемной ситуации, создание эмоциональнотворческого настроя, включение личного отношения к предмету обсуждения и подсознания ребенка. Индуктор (в переводе от лат. « ввожу, побуждаю»). С индуктора, всегда, начинается мастерская, с него начинается придумывание педагогом своей мастерской. Индуктор - индивидуальное задание, которое требует от каждого ребенка при его выполнении опоры на личный опыт и знания, принятия независимого решения, отражения в нем своего понимания, своего видения проблемы.

На этапе индукции в качестве содержательной основы заданий предпочтения отдается реальным образовательным объектам, изучение которых создает чувственный образ, позволяет выдвинуть идеи, установить

связи, свойства, причины и закономерности. При недоступности таких объектов могут использоваться их заменители: модели, фотографии, оригинальные тексты, схемы.

Своей мотивирующей направленностью особый интерес представляют открытые задания, которые изначально не предполагают четкого видения результатов их выполнения. В них предлагается не просто ответить на конкретный вопрос или решить задачу, а проявить творческое начало и придумать то, чего до сих пор не было. Такие задания предопределяют получаемых учащимися образовательных продуктов. уникальность Наиболее привлекательны такие индукторы, которые создают не учебные, а действительно реальные проблемные ситуации. Они характеризуются тем, учитель не знает ее решения и вовлекается что сам в поисковую деятельность наравне с учениками. Он выступает в двух ролях: педагога, который организует учебный процесс, и человека, которому действительно интересна изучаемая проблема. В таком случае продуктивность урока наиболее высока.

2. Самоконструкция - этап индивидуальной работы. Заключается в постановке вопросов, формулировке целей урока, оценке ситуации, выдвижение учащимися индивидуальных гипотез, выполнению проектов, объяснению фактов и явлений, решению задач. На данном этапе учащимися выполняются различные задания связанные непосредственно с изучаемым учебным материалом. В индивидуальной работе каждый ученик обладает большой степенью свободы. Он может выбрать способ исследования, темп работы, учебные материалы. Ученик имеет также возможность придумать стимул для продолжения деятельности, когда возникает затруднение, сам оценивает полученный результат, принимает решение о продолжении или завершении работы.

3. Социоконструкция – работа в парах или в группах. Предполагает выполнение заданий мастера. Она может следовать за индуктором или ей может предшествовать самоконструкция. На этом этапе могут применяться те же задания, как и для индивидуальной работы. Взаимодействие с другими обеспечивает расширение источника опыта, идей за счет увеличения числа участников, размышляющих над проблемой. Здесь чрезвычайно важный момент - представление учениками своих мыслей и идей группе. У каждого ученика в группе рождается ответственность за общее дело. Продуктом работы в паре или группе является общий вариант решения, проект, конспект, рисунок, схема. Важно специальное фиксирование учащимися альтернативных идей, положений, которые не вошли в общий продукт.

4. Социализация – здесь происходит общее обсуждение, рассмотрение различных гипотез и мнений, того, что сделано индивидуально, в паре или в группе. Это обсуждение может быть организовано на основе афиширования - представления работ учеников и мастера (текстов, схем, рисунков) всему классу (устная их презентация или вывешивание афиш в классе) и ознакомление с ними всех участников мастерской. При этом учащиеся ходят от афиши к афише, смотрят, размышляют, обсуждают. Здесь может возникнуть ситуация неопределенности, которая обусловлена полифонией представленных на афишах точек зрения, подходов. Возникает вопрос: а как на самом деле? В результате происходит лолжно быть осознание неопределенности, возникает проблемная ситуация, переосмысление учениками их образовательных продуктов, и определение личной познавательной позиции по поводу изучаемого или проектируемого объекта.

5. **Разрые** – сопоставление учащимися своих работ с работами одноклассников из других групп, с научными текстами (культурно историческими образцами) и внутреннее осознание участниками мастерской неполноты своих знаний, что приводит к эмоциональному конфликту, познавательной напряженности и потребности в получении нового знания. Под культурно – историческими аналогами принято понимать продукты, которые созданы специалистами в соответствующих областях науки, культуры, искусства. Именно с ними учащиеся сравнивают свои разработки на этапе разрыва. Аналоги могут предъявляться различными способами: вербально, на видео, в текстах. Это могут делать заранее подготовленные ученики, учитель или приглашенные специалисты. Важно, чтобы источник новой информации был достаточно авторитетным.

Как отмечает А.А. Окунев, «во время мастерской очень важен момент

(новое задание, новая информация, новый взгляд, новый человек), который разрывает устоявшиеся взгляды, донаучные представления. Этот разрыв заставляет участников еще раз обдумать те истины, которые составляли их мир, к которым учащиеся привыкли. Происходит обновление представлений. Сначала проявляется дискомфорт, желание защитить привычное, но затем наступает удовлетворение и осознание открытия» [28].

6. Рефлексия - переживаемый в мыслях или в чувствах процесс осознания субъектом своей деятельности. В процессе рефлексии проводится разнообразная мыслительная работа:

- $-$  MOFYT обсуждаться и фиксироваться способы деятельности, которые применялись на мастерской и которые освоили учащиеся;
- осознаются те образовательные продукты, которые созданы отдельными учениками, в группах и всем классом;
- обозначаются нерешенные проблемы, очерчивается «область незнания»;
- принимаются решения о дальнейшей поисковой деятельности: отбираются темы проектов, предлагаются вопросы для изучения и обсуждения.

Благодаря рефлексии достигается значительный образовательный эффект:

- во-первых, эффективность в овладении учащимися необходимыми учебными действиями обеспечивается только при включении направляемой рефлексии, за счет которой выделяются этапы деятельности, например в решении математической задачи;
- во-вторых, рефлексия создает условия для внутренней мотивации на деятельность, для «приближения» содержания обучения к ребенку;
- рефлексию на уроке, в-третьих, осуществляя ученики усваивают соответствующие мыслительные процедуры, что важно для последующей, взрослой жизни выпускника школы.

7. Панель – фронтальное обсуждение возникшей проблемы. На панели все желающие высказываются все проблемы и чувства, которые возникли во время работы. Данный элемент мастерской может быть включен на различных этапах урока.

Мастерская – это необычная форма проведения урока. В зависимости

 $\overline{1}$ 

от темы и типа занятия, этапы мастерской могут варьироваться, но алгоритм всегда должен оставаться неизменным, состоящим из шести основных этапов и панели. В процессе работы этапы могут повторяться несколько раз, но наличие каждого из перечисленных этапов обязательно при проведении любой мастерской [1].

## 1.3 Методы и приемы, используемые при реализации технологии творческих мастерских

В данном параграфе рассмотрены основные методы и приемы, наиболее часто используемых в технологии творческих мастерских для организации поисковой и творческой деятельности учащихся [19]:

1. Метод символического видения, который заключается в отыскании или построении учеником связей между объектом и его символом. Мастер предлагает ученикам наблюдать какой-либо объект с целью увидеть и изобразить его символ в графической, знаковой, словесной или иной форме.

2. Метод сравнения версий. Предполагает сравнение собственного решения проблемы с культурно-историческими аналогами, варианта которые формулировали великие ученые, философы и т. д. Сравнение происходит после того, как ученики уже предложили свой способ решения.

 $3.$  Memod смысловых ассоциаций. Суть метода: актуализировать содержание подсознания, пробудить чувства, ощущения, помочь ученику соотнести предлагаемый для ознакомления материал со своим внутренним  $\langle \langle R \rangle \rangle$ .

4. Метод «Если бы». Ученикам предлагается составить описание или нарисовать картину того, что произойдет, если в мире что-то изменится.

5. Метод «ключевых  $CIOB$ ). Этот метод помогает учащимся актуализировать смыслы при работе с текстом. Учащимся предлагается текст, из которого они должны выписать ключевые слова (ключевые с точки зрения ученика). Каждое ключевое слово, выбранное учеником, является своеобразным сгустком смыслов данного текста. Ученик актуализирует значимый для него смысл и делится своим пониманием текста с другими.

6. Метод самостоятельного конструирования определений понятий. Формирование новых понятий начинается с актуализации уже имеющихся у детей представлений и их словесного оформления. После того как состоялось сопоставление и обсуждение предложенных учениками версий, предлагается художественный текст, где используется данное слово. Учащиеся заново формулируют определения, теперь уже ориентируясь на контекст, в рамках которого функционирует слово. Затем мастер при необходимости может предложить разные варианты определений, которые зафиксированы  $\bf{B}$ словарях, учебниках, справочниках. Разные формулировки остаются  $\mathbf{B}$ тетрадях учеников как условие их личностного самоопределения  $\bf{B}$ отношении изучаемого понятия.

 $7.$  Memod эвристического исследования. Выбирается объект исследования (природный, культурный, научный, словесный или иной). Учащимся предлагается самостоятельно исследовать заданный объект по следующему плану: цель исследования, план работы, информация об объекте, опыты, новые факты, возникшие факты и проблемы, версии ответов, рефлексивные суждения.

8. Метод конструирования вопросов. Данный метод предполагает самостоятельную постановку вопросов изучаемому объекту.  $\mathbf K$ Последовательность работы состоит из следующих этапов:

- 1) предъявление объекта изучения;
- 2) индивидуальное конструирование вопросов каждым участником мастерской;
- 3) озвучивание вопросов в группе;
- 4) фиксация всех вопросов на общем листочке;
- 5) обмен листочками между группами;
- 6) экспертиза и коррекция предложенных другой группой вопросов (отбор «качественных» с точки зрения содержания и формы);
- экспертов: взаимный анализ и оценка качества 7) выступления составленных вопросов;
- 8) отбор вопросов;

9) отбор вопросов для последующей работы по построению новых знаний

9. Метод смыслового видения. Цель данного метода - расширить представление учащихся о каком-то объекте исследования. Структура метода заключается в следующем:

- учащиеся привычные **ВЫПОЛНЯЮТ** ЛЛЯ **НИХ** действия;
- мастер ставит перед участниками вопрос, который носит неожиданный, парадоксальный характер (с узкопредметной точки зрения) и переводит учащихся в сферу общефилософских категорий.

В результате участники переживают состояние разрыва, что служит импульсом к дальнейшему поиску.

 $10^{-7}$  $Memo\delta$ вживания. Посредством чувственно-образных  $\overline{M}$ мыслительных представлений ученик пытается «переселиться» в изучаемый объект или перевоплотиться в него, чтобы почувствовать и понять его изнутри. Рождающиеся при этом мысли, чувства и есть эвристический образовательный продукт ученика, который может быть выражен им в словесной форме, знаковой, двигательной, музыкальной или художественноизобразительной форме. Например: «Представьте, что вы - цветок. Что вы видите, слышите, чувствуете?»

11. Метод образного видения. Он предполагает постановку заданий, ориентирующих учащихся на попытку эмоционально-образного видения и изображения объекта. Например: «нарисуйте счастье», «дорисуйте картину по открывшемуся вам фрагменту» и т.д.

12. Прием «Чтение с пометками». Он предполагает «живой» диалог с возможно полемику по поводу авторского автором текста, видения проблемы. Суть приема: учащиеся читают текст, делая на полях по ходу чтения различные пометки, например:  $\langle + \rangle$  - согласен,  $\langle - \rangle$  - не согласен,  $\langle \langle \rangle \rangle$  есть вопросы, непонятно, «!» это интересно, «?!» - надо подумать и т.д.

 $13.$ Прием «Толстый и тонкий вопрос». Он направлен на формирование умения задаваться вопросами по поводу прочитанного текста. Учащимся предлагается составить и записать вопросы, которые у них

возникли по ходу чтения, после чего они обсуждают составленные вопросы в группе и выбирают среди них «толстые» (т.е. такие, которые требуют размышлений, важные, существенные для понимания данного текста) и «тонкие» (вопросы, требующие однозначного ответа «да» - «нет» или простого привлечения фактов). Каждая группа представляет свой набор всему классу. Таким образом, формируется «толстых» вопросов мотивационная основа и программа дальнейшей работы над текстом (на основе вопросов, составленных самими учениками, а не заданных извне учителем) [3].

14. Прием «Закончи предложение». Его цель - организовать диалог участника мастерской с авторитетным мнением. Мастер предлагает начало предложения (из вниманию участников художественного, критического, научного текста, связанного с идеей мастерской) и просит закончить предложение. Каждый ученик создает свой вариант, затем знакомится с версиями других учеников. Только после того, как состоялось знакомство со всеми предложенными вариантами, мастер предлагает авторский вариант. На заключительном этапе проводится рефлексия.

Результатом работы каждой мастерской становится продукт коллективного творчества:

- круг решённых проблем (записи ответов учащихся, отдельные интересные мысли и др.);
- творческие работы на компьютере;
- собственное творчество учеников (индивидуальные, коллективные сочинения, рисунки, презентации и др.).

приемов, методов Совокупность следует использовать, чтобы активизировать интерес и раскрыть творческий потенциал личности ребенка на уроках, а также, чтобы не пропал интерес к предмету. [10].

реализации курса дополнительного образования по теме При «Создание web-сайтов» использовались, и применялись следующие приемы и методы технологии: метод символического видения - обучающиеся рисуют логотип для своего сайта, придумывают его название):

 $2.1$ 

- метод сравнения версий обучающиеся сначала предлагают свои идею для сайта, потом учитель дает ссылки на аналогичные проекты в чтобы возможно автор почерпнул из них какие-то интернете. дополнительные идеи;
- метод смысловых ассоциаций при знакомстве с новой информацией, составление ментальной карты, описывающей структуру учебного текста),
- самостоятельного конструирования определений понятий – метол (составляют глоссарий по учебному тексту, с условием, что определения будут сформулированы своими словами;
- метод эвристического исследования по этому плану описывают разные сервисы или программы для создания web-страниц, а потом в совместном обсуждении выбирают один из сервисов;
- прием «Чтение с пометками» применяется при знакомстве с новым текстом);
- прием «Закончи предложение» используется при постановке задачи в начале мастерской.

## 1.4 Реализация технологии творческих мастерских в условиях смешанного обучения

 $\mathbf{B}$ активно развивается система образования. настоящее время, Делается акцент на использование инновационных методов обучения. Одним из таких направлений является реализация образовательных программ с применением смешанного обучения.

Смешанное обучение, ИЛИ blended learning,  $\equiv$ современная образовательная технология, в основе которой лежит концепция объединения технологий «классно-урочной системы» и технологий электронного дидактических обучения. базирующегося на **НОВЫХ** возможностях. предоставляемых ИКТ и современными учебными средствами. Применение в педагогической практике принципов смешанного обучения позволяет учителю достичь следующих целей[1]:

- расширить образовательные возможности учащихся за счёт увеличения доступности и гибкости образования, учёта их индивидуальных образовательных потребностей, а также темпа и ритма освоения учебного материала;
- стимулировать формирование активной позиции обучающегося: повышение его мотивации, самостоятельности, социальной активности, в том числе в освоении учебного материала, рефлексии и самоанализа и, как следствие, повышение эффективности образовательного процесса в целом;
- индивидуализировать и персонализировать образовательный процесс, когда учащийся самостоятельно определяет свои учебные цели, способы их достижения, учитывая свои образовательные потребности, интересы и способности, а учитель выполняет роль помощника и наставника;
- развивать у учащихся навыки групповой сетевой проектной деятельности, важные для будущей профессиональной реализации в информационном обществе;
- трансформировать стиль педагога: перейти от трансляции знаний к интерактивному взаимодействию с учениками, способствующему конструированию обучающимся собственных знаний.

Как мы видим, реализация смешанного обучения полностью соответствует требованиям ФГОС РФ, а значит, его можно и нужно применять на практике.

На сегодняшний день нет единой общепринятой классификации моделей смешанного обучения, но выделяют два уровня реализации данного вида обучения. Это на уровне классно-урочной системы и на уровне личности ученика[12].

К внутри классно-урочной системы – модели ротации относятся:

Первая модель «*автономная группа*» - при реализации данной модели класс делится на 2 группы: одна занимается по традиционным учебным средствам, другая – по онлайн-ресурсам. Критерий разделения на группы

<sup>23</sup>

определяет учитель. Численный состав групп может меняться, группы имеют возможность чередоваться. При этом в образовательной системе ведется учёт времени работы, количественных и качественных показателей объёма работы каждого пользователя.

Вторая модель данной группы – это «*смена рабочих зон*». При реализации данной модели работа организуется внутри класса, который делится на несколько групп. Для каждой группы создана своя зона - это зона непосредственного взаимодействия с учителем, зона работы онлайн и зона работы в группах. Во всех зонах работа происходит по инструкции учителя.

Третья модель «*перевернутый класс*» суть заключаются в том, чтобы привлечь учеников к реальной деятельности на уроке, а не скучному записыванию лекций за учителем. Для этого меняется содержание домашней работы и работы на уроке. Вместо выполнения десятка примеров или решения другого десятка задач, когда при всем желании редко удается получить консультацию здесь и сейчас, ученикам предоставляется доступ к электронным ресурсам. Главным образом, это учебное видео по теме, карты, схемы, иллюстрации. На уроке учитель организует совместную деятельность по изученной теме: решение создание проектов, составление алгоритмов, проведение экспериментов.

Общим для моделей группы «*Ротация*» является то, что смешанное обучение, подразумевает чередование прямого личного общения учителя и обучающихся с взаимодействием участников с помощью электронных технологий [1].

На индивидуальном уровне – модели персонализации образования выделяют следующие модели:

Первая модель «*новый профиль*» - данная модель персонализации обучения освобождает время учеников от рутины в пользу собственных образовательных интересов. При формировании нового профиля по определенным школой критериям формируются группы учащихся из классов одной параллели. Зона ответственности на период обучения распределяется между родителями и школой в зависимости от места пребывания ученика. Выбранные предметы нового профиля изучаются онлайн, остальные занятия проходят в обычном для школы режиме.

Вторая модель «*межшкольная группа*» - формируется из учащихся различных школ, изъявивших желание изучать тот или иной предмет в рамках основного или дополнительного образования. Чаще всего высокую заинтересованность в самостоятельном интенсивном прохождении некоторых курсов выказывают родители одарённых детей, которые, в силу своих способностей, могут в несколько раза быстрее одноклассников освоить учебную программу. Освободившееся время они могут потратить на самореализацию в различных сферах своих интересов.

Третья модель «*индивидуальный учебный план*» (ИУП) - при составлении индивидуального учебного плана расписание оптимизируется для каждого ученика с учетом его образовательных потребностей. Группа учащихся, занимающихся по модели ИУП, создается на базе малых групп сотрудничества со сменным составом учащихся. Формирование таких групп может происходить следующим образом. Например, в школах возникает ситуация, когда открыть предметную группу в соответствии с образовательными потребностями учащихся не представляется возможным из-за ее малочисленности (менее 10 человек). В таких случаях создается межшкольная учебная группа дистанционного обучения, включающая в себя как учащихся из школ, которые уже работают по ИУП, так и учащихся из других образовательных организаций данного или иных муниципальных образований, где еще не внедрена эта модель обучения.

Последние две модели особенно целесообразны для учащихся с особыми образовательными потребностями (одаренные дети, маломобильные дети и т.д.), а также для учеников, проживающих на отдалённых территориях и не имеющих возможность посещать районные базовые школы или ресурсные центры.

В таблице представлены результаты анализа этапов реализации технологии творческих мастерских в условиях смешанного обучения. Показано, какие этапы мастерской реализуются в электронной среде, а какие в классе. См.таблицу 1.2

| Этапы ТТМ        | Работа в электронной среде               | Работа в аудиторной среде         |
|------------------|------------------------------------------|-----------------------------------|
| Индукция         |                                          | Учитель создает проблемную        |
|                  |                                          | ситуацию,<br>создает              |
|                  |                                          | эмоциональный<br>настрой,         |
|                  |                                          | включение личного отношения       |
|                  |                                          | обсуждения<br>предмету<br>И<br>К  |
|                  |                                          | подсознания ребенка.              |
| Самоконструкция  | работа<br>Индивидуальная<br>$\, {\bf B}$ | Выполнение<br>практических        |
|                  | электронной среде, изучение              | работ                             |
|                  | теории, выполнение заданий               |                                   |
| Социоконструкция | Групповая работа над проектом            | Организация<br>работы<br>над      |
|                  |                                          | групповым<br>проектом,            |
|                  |                                          | распределение<br>ролей,<br>задач, |
|                  |                                          | выбор среды<br>разработки<br>И    |
|                  |                                          | средств общения.                  |
| Социализация     | Общее обсуждение того, что               |                                   |
|                  | сделано индивидуально, в паре            |                                   |
|                  | или в группе. Это обсуждение             |                                   |
|                  | может быть организовано на               |                                   |
|                  | афиширования<br>основе                   |                                   |
|                  | представления работ учеников             |                                   |
|                  | и мастера                                |                                   |
| <b>Разрыв</b>    | После<br>обмена<br>завершения            |                                   |
|                  | презентациями и обсуждения               |                                   |
|                  | всех вопросов, которые были              |                                   |
|                  | недостаточно ясно отображены             |                                   |
|                  | в работе, учащиеся переходят к           |                                   |
|                  | обсуждению и оценке работы               |                                   |
|                  | подгруппы в целом.                       |                                   |
| Рефлексия        |                                          | Отмечается вклад каждого в        |
|                  |                                          | общее дело, удалось ли            |
|                  |                                          | работать командой,                |
|                  |                                          | обсуждается учебный процесс       |

Таблица1. 2 Реализация этапов ТТМ в смешанном обучении

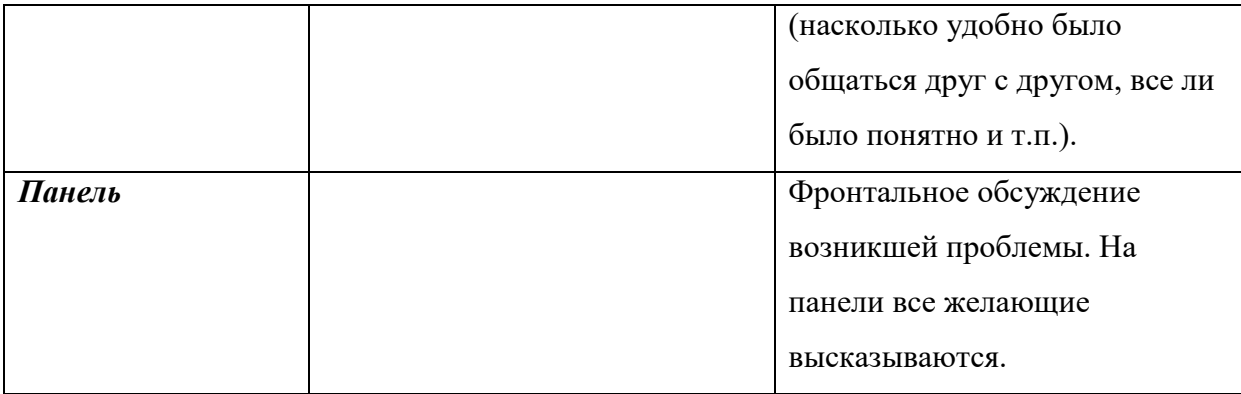

Успех работы группы напрямую зависит от умения мастера спланировать работу группы и от умения самих учащихся построить свою учебную деятельность, сочетая индивидуальную работу с работой в парах и группой в целом. Цели такой работы должны быть понятны и доступны учащимся. При этом, учащиеся должны понимать, что это совместная деятельность, но каждый из них вкладывает в деятельность «частичку себя», сохраняет свою индивидуальность[31].

### **Вывод по главе 1**

Первые упоминания технологии творческих мастерских появились в начале XX века во Франции. У истоков стоит «Французская группа нового образования», сама же технология основывается на идеях свободного воспитания Ж.-Ж.Руссо, Л.Толстого, С.Ферне, психологии гуманизма Л.С.Выготского, Ж.Пиаже, К.Роджерса. В России с ней впервые познакомились в 1990 г., на семинаре Андре Дюни в Санкт-Петербурге. Таким образом, можно делать вывод, что данная технология является относительно молодой.

Принципы, которые свойственны технологии творческих мастерских, положительно влияют на мотивацию участников учебного процесса и стимулируют к активной позиции на занятии. Сочетание индивидуальной и коллективной работы создает атмосферу сотрудничества, взаимопонимания, способствует повышению уровня коммуникативной культуры, даёт реальное понятие о диалогичной сущности общения. Мастерская обеспечивает атмосферу для сотрудничества участников данной технологии. Всё это обеспечивает высокий обучающий и развивающий эффект мастерской. Все принципы и правила мастерской способствуют оптимизации учебного процесса, и позволяет каждому обучаемому быть не наблюдателем, а активно мыслящим участником.

Не менее важным является соблюдение этапов, свойственных технологии творческих мастерских при обучении. Каждая стадия имеет свои цели и задачи, а так же набор характерных приемов, направленных на активизацию исследовательской, творческой деятельности, а потом на осмысление и обобщение приобретенных знаний.

Занятие в форме творческой мастерской способствует повышению интереса учеников к получению новой информации, способствует навыку работы в малых группах, коллективе, развитию умений самостоятельно обрабатывать информацию, аргументировано выражать свою точку зрения.

Смешанное обучение предоставляет возможность реализовать все цели, которые преследует ТТМ с использование онлайн-среды. Главное достоинство метода заключается в том, что такой формат дает возможность гибко подходить к потребностям учителя и ученика, делать образование не просто доступным, но в буквальном смысле индивидуальным. Разбивает стереотипы, присущие традиционному обучению.

Таким образом, применение новых технологий в школе способствует развитию у школьников познавательной активности, творчества, креативности, умения работать с информацией, повышению самооценки, а главное, повышается динамика качества обучения.

# **ГЛАВА 2.МЕТОДИЧЕСКИЕ РЕКОМЕНДАЦИИ ПО РЕАЛИЗАЦИИ ТЕХНОЛОГИИ ТВОРЧЕСКИХ МАСТЕРСКИХ В УСЛОВИЯХ СМЕШАННОГО ОБУЧЕНИЯ НА ПРИМЕРЕ КУРСА ПО ВЫБОРУ «СОЗДАНИЕ WEB-САЙТА»**

### **2.1. Программа работы творческой мастерской**

Во всем мире, очень, стремительно идет процесс информатизации и все больший вес приобретают науки, связанные с общением, информационными и коммуникационными процессами. И перед школой ставится много задач и одна из них это содействовать воспитанию нового поколения, отвечающего по своему уровню развития и образу жизни условиям информационного общества, а также не только в прямой передаче знаний и умений.

Основной замысел курса, является возможность учащимся самим создать продукт, который можно применять в сети Интернет. Знание интернет - технологий является одним из важных факторов, способствующих востребованности человека в жизни, в обществе. Существует уже, даже, такая поговорка: «Если Вас нет в Интернете, то вас не существует». Соответственно, учащиеся хотят, быть представлены в сети, создавать сайты, или хотя бы их продвигать. Так же для них, является актуальным, развитие алгоритмического мышления, знание различных языков программирования, умение их сравнивать, сопоставлять, анализировать. Умение применять языки программирования для решения конкретных прикладных задач, выбирать оптимальные способы и программные средства для достижения поставленных целей. В этом нам поможет программа курса создания Webсайтов реализация в технологии творческих мастерских в условиях смешанного обучения .

Курс дополнительного образования «Создание Web-сайтов» предназначен для учащихся, желающих расширить свои знания по предмету, получить умения, способствующие более полному раскрытию способностей. Данный курс способствует выходу учеников на профессию. Однако уровень подготовки учащихся может быть различным, поэтому и содержание курса может видоизменяться, варьироваться в зависимости от подготовленности учащихся. Курс рассчитан на 34 часа, в течение учебного года по 1 часу в неделю. Занятия проходят с применение технологии творческих мастерских, как в аудиторной среде, так и в электронной.

Курс преследует цель формирования у учащихся :

Развитие творческого мышления;

- Развитие творческих способностей учащихся;
- Способности к самостоятельному и инициативному решению проблем;

Развитие коммуникации;

Умение работать в командах.

Занятия будут проходить по следующему плану:

*Тема 1. Определения тематики сайта, названия, логотипа.* Создание идеи проекта. На данном этапе ученики, определяться с тематикой проекта (сайта, сервиса), его названием, логотипом. Далее, в соответствии с выбранной темой, собирают соответствующие материалы: текстовые, графические.

*Тема 2. Выбор средств разработки сайта и средств для организации обсуждений по ходу работы.* Ученики сами находят в интернете информацию о средах, в которых можно совместно писать html код, совместно писать тексты и редактировать графику. В результате обсуждения примут решения, как организовать общение и совместную работу в сети.

*Тема 3. Структура веб-страниц. Понятие тега.* Узнают понятие тега: теги HTML. Структура web-страницы. Заголовок документа. Тело документа. Атрибуты тегов.

*Тема 4. Форматирование текста*. Как форматировать текст: теги форматирования шрифта и цвета, теги форматирования абзаца, теги форматирования фона. На практике создадут простейший html-документ, используя известные им уже теги. А для закрепления материала выполнят практическую работу «Создание простейшего HTML-документа. Форматирование текста».

*Тема 5.Вставка изображений*: обучающиеся познакомятся с форматами графических файлов, их достоинствами и недостатками, изучат основные теги для вставки изображения и html-документ и для их преобразования (управление размерами, расположение на странице обрамление и др.). Для закрепления материала учащиеся выполняют практическую работу «Вставка изображений в html-документ».

*Тема 6. Оформление html-документа. Таблицы*. В данном разделе учащиеся познакомятся и изучат основные теги оформления html-документа. Изучение направлено на работу с таблицами, научатся использовать основные атрибуты для форматирования таблиц. Для усвоения материала выполнят практическую работу на составление расписания уроков.

*Тема 7. Оформление html-документа. Формы.* В этом разделе учащиеся научатся создавать формы в html-документе. Познакомятся с основными тэгами для создания форм, на практике создадут собственную форму «Анкета».

*Тема8. Оформление html-документа. Фреймы.* В данном разделе учащиеся познакомятся с фреймами, основными тэгами их создания, научатся использовать различные атрибуты для форматирования фреймов. В ходе выполнят практическую работу, закрепят навыки, а также повторят другие пройденные темы (такие, как таблицы, списки, вставка изображения и др.)

*Тема 9. Создание HTML-документа с помощью редакторов гипертекста*. В этом теме обучающиеся познакомятся со способами организации информации на сайте, узнают об организации гипертекстовых связей между документами, научатся создавать текстовые гиперссылки и ссылки, изображения, менять их вид. Также выполнят практическую работу «Создание HTML-документа с помощью редакторов гипертекста.»

*Тема 10. «Проектирование и дизайн Web – страницы».* В этом разделе обучающиеся познакомятся с различными видами сайтов, их названием. Цели использования сайта. Стили оформления. Рекомендации по

организации информации. Оптимизация веб-страниц. Критерии оценки сайтов: структура и навигация сайтов, контент (содержание), внешний вид, обратная связь, интерактивность. Обучающие для закрепления материала, выполняют практическую работу опираясь на изученный материал . Практическая работа «Проектирование и дизайн Web –страницы».

*Тема 11. Планирование и размещение Web-сайта в Интернете.*  Узнают, что такое хостинг. Возможности размещения сайта у провайдера. FTP — передача файлов. Тестирование сайта и удобство. Корректность ссылок. Орфография. Графика. Скорость загрузки. Другие возможности. Регистрация сайта в поисковых системах. Обмен ссылками. Баннерная реклама. Принципы и технологии обновления сайта. Для закрепления материала, обучающиеся выполняют практическую работу: «Размещение Web-сайта в Интернет».

*Тема 12.Разработка и размещение собственного сайта. Защита проекта.* Этот раздел рассчитан на выполнения обобщенного задания, для практического закрепления знаний, умений и предыдущих разработок, которые необходимо применить для создания проекта – создание web-сайта на выбранную тему. Сайт разрабатывается в группе из 2-3 человек. Обучающимся, потребуется спроектировать, изготовить и разместить сайт в сети Интернет. Выполненный проект необходимо защитить перед одноклассниками.

**Почему данный курс необходимо реализовывать именно с применением технологии ТМ в смешанном обучении?** 

Реализация курса «Создание Web-сайта» в творческой мастерской с применением смешанного обучения, даст возможность более эффективно решить цели, поставленные в проекте ФГОС по информатике и информационным технологиям изучение информатики, а именно:

- 1. Овладение умениями работать с различными видами информации;
- 2. Развитие познавательных интересов, интеллектуальных и творческих способностей средствами информационных и коммуникационных технологий и избирательного отношения к информации;

3. Выработка навыков применения средств ИКТ в повседневной жизни, при выполнении индивидуальных и коллективных проектов.

Одним из основных преимуществ использования творческой мастерской с применением смешанного обучения, является возможность учащихся выступать в качестве активных участников образовательного процесса. Обучающиеся добывают сами знания из разных источников, учатся пользоваться приобретенными знаниями для решения познавательных и практических задач, приобретают коммуникативные умения, развивают исследовательские умения (выявление проблем, сбор информации, наблюдение, анализ и т. д.), развивают системное мышление. Появляется возможность варьирования сложности учебного материала и темпа работы над ним.

Почему так важно позволить ученику самому выбирать темп, путь, время и место? Во-первых, это помогает учесть индивидуальные особенности ребёнка. Во-вторых, всем хочется вырастить взрослых самостоятельных людей, умеющих работать без принуждения и внешнего контроля. Свобода позволяет развивать навыки саморегуляции ребёнка, учит его делать осознанный выбор, вырабатывать волю и ответственность.

В работе будет использоваться наиболее популярная модель смешанного обучения - перевернутый класс. Перевернутый класс — это не просто изменение обучающей последовательности, но и пересмотр собственных педагогических приемов. Для учителя при использовании модели перевернутый класс существенно меняется структура деятельности. Он не должен строить всё обучение на объяснении нового материала, не должен тратить время урока на трансляцию. Подготовка к очному уроку существенно меняется, поскольку иной становится сама его структура. В модели перевёрнутого класса предполагается, что на очном уроке ученики активны: они спрашивают, совещаются, спорят друг с другом, поэтому для обеспечения продуктивного очного взаимодействия нужно продумать диалоговые форматы заданий. Но всё это осуществимо при условии, что первая часть учебной работы — ознакомление с материалом — выполнена дома. Создание опорного конспекта, составление вопросов разных типов к теме, разработка теста, поиск ошибок в лекции, само- и взаимоконтроль все эти виды работы призваны помочь ученикам самостоятельно разобраться с темой.

# 2.2. Обзор программных сред и средств, используемых для реализации творческого проекта, связанного с разработкой веб-сайта

В рамках мастерской ученики сами должны найти в интернете информацию о средах, в которых можно общаться, совместно писать html код, тексты и редактировать графику. В результате обсуждения, они сами должны принять решения, как организовать общение и совместную работу в сети. Но у учителя на всякий случай, должно, быть, подготовленное решение – набор сервисов для совместно проработки теории и выполнения работы:

Cреда Google - это, пожалуй, самое известное онлайн-приложение для совместной работы над документами. С помощью него можно открывать доступ к документам, электронным таблицам вашим одноклассникам и работать с ними в режиме реальном времени содержит множество инструментов, которые могут оказаться полезны для индивидуальной и совместной деятельности. Сервисы Google ориентированы на сетевое взаимодействие людей и для образования в этой среде важны возможности общения и сотрудничества. Наиболее эффективными в образовательном процессе являются следующие сервисы Google: Google ArtProject интерактивно-представленные музеи мира, Google Calendar - онлайновый календарь, Google Docs - онлайновый офис, Gmail - бесплатная электронная почта, Google Knol - вики-энциклопедия, Google Maps - набор карт, Google Sites - бесплатный хостинг, использующий вики-технологию, Google Translate - переводчик, YouTube - видеохостинг. С помощью сервисов Google можно организовать различную коллективную деятельность:

- единое пространство для хранения ваших файлов и работы с ними. Позволяет работать над документами одновременно с другими пользователями «Google Диск»;

- создавать, совместно редактировать и обсуждать документы, таблицы, презентации, используя «Документы Google»
- создавать индивидуальные и коллективные блоги и добавлять в них самые различные материалы: документы, календари, потоки из блокнотов, и т.п.
- создавать системы персонального поиска Google, дополнять их полезными сайтами, что позволяет использовать безопасные образовательные поисковые системы
- создавать личные и коллективные блокноты Google, комментировать и классифицировать записи, открывать свои записи для общего пользования
- создавать личные новости на базе Google Reader-a, подписываться на новостные потоки, классифицировать новости, публиковать общие новости в блогах.
- создавать персональные календари и добавлять в них описание событий, коллективно планировать деятельность.
- создавать альбомы Picasa, размещать в этих альбомах рисунки и фотографии, а затем использовать их на сайтах и блогах, связывать фотографии с картами Google.
- создавать собственные учебные видео каналы и группы, использовать медиаресурсы YouTube и размещать в сети собственные видео фрагменты
- создавать Веб-сайт на Google-site и конструировать его из множества уже знакомых объектов. Добавлять на сайт документы, таблицы, календари, фотографии, видео, ленту новости и др.
- [Google Docs.](http://www.google.com/google-d-s/tour1.html)
- Так как Google Docs это Web-приложение, то требования у него минимальные, а документы хранятся на сервере, что позволяет вам получить доступ к ним из любой точки Солнечной Системы (при условии наличия у вас соединения с интернетом).

Среда Moodle (модульная объектно-ориентированная динамическая учебная среда) — это свободная система управления обучением, ориентированная, прежде всего на организацию взаимодействия между преподавателем и учениками. Подходит для организации выполнения заданий в соответствии с графиком, возможность давать ссылки на документы для совместной работы. Для использования Moodle достаточно иметь любой web-браузер, что делает использование этой учебной среды удобной как для преподавателя, так и для обучаемых.

 $Cpeq$ а Skype — это бесплатное проприетарное программное обеспечение с закрытым кодом, обеспечивающее текстовую, голосовую и видеосвязь через Интернет. Он устанавливается не только на персональные компьютеры, но и на мобильные телефоны, планшеты, умные часы, домашние телефоны, телевизоры, игровые приставки и многое другое. Одна из самых полезных характеристик Skype это возможность общаться с пользователями одновременно. Причём, в зависимости от несколькими индивидуальных нужд, бесплатно пользователи смогут:

— Совершать групповые аудиозвонки до 25 человек;

- Общаться по видеосвязи до 10 пользователей;

— Создать групповой чат до 600 участников.

Очень важная функция «Демонстрация экрана. Помимо вас, будет, отображается экран компьютера, что дает возможность показывать другим, то, что вы делаете и видите. Помимо этого, существует и «Групповая Демонстрация экрана», а это даёт вам возможность добавить к звонку до 10 человек и показывать всем свой экран одновременно. Другая функция это удобство отправления файлов, любого размера и формата. Для этого перетащите нужный файл в окно чата (если желаете отправить нескольких файлов, перетаскивайте их одновременно). Причём, если сделать это во время группового звонка, указанный файл отправиться всем участникам, что является хорошим преимуществом при работе в группе.

Социальная сеть, например «Вконтакте» в первую очередь это сервис для бесплатного обмена мгновенными сообщениями между пользователями, позволяет создавать группы, беседы, обмениваться фото, видео, голосовыми сообщениями, документами, ссылками и т.д.

Для разработки web-страниц сайта можно использовать следующие инструментальные средства HTML-редакторы**:**

Notepad++ - это бесплатный редактор текстовых файлов (замена стандартного Блокнота) с подсветкой синтаксиса большого количества языков программирования и разметки.

PlainEdit.NET -этот редактор может открыть сразу же несколько файлов одновременно, так же могут быть добавлены плагины, которые существенно расширят функции редактора, в том числе и тем оформления. Кроме того вы можете добавлять и изменять текст с помощью регулярных выражений, даже в тех документах, которые сейчас не открыты. Стоит отметить, что PlainEdit, так же может работать с USB накопителя.

CodePen- это популярная онлайн платформа для редактирования и хранения кода на HTML, CSS и JavaScript с просмотром готового результата в браузере. Полученным кодом можно делиться и видоизменять его при необходимости. Окно браузера делится на несколько рабочих областей, в которых отображается результат, а также код на HTML и CSS.

[Plunker](http://plnkr.co/) - онлайн-редактор для создания, совместной работы и обмена идеями в области web-разработки. В остальном ничего особенного создание кода в реальном времени и его предварительный просмотр, полнофункциональный и настраиваемый синтаксис редактора, совместное использование*.*

## **2.3. Организация творческого процесса в условиях смешанного обучения**

Рассмотрим возможное распределение этапов реализации творческих мастерских курса «Создание web-сайтов» между аудиторной и электронной средой.

**Мастерская 1** по теме «Выбор тематики сайта, названия и логотипа».

Цель мастерской*:* знать и понимать назначения собственного сайта.

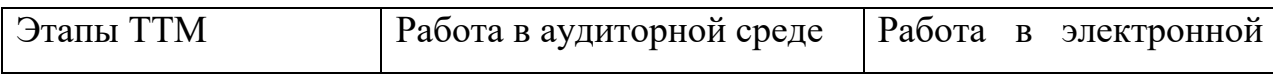

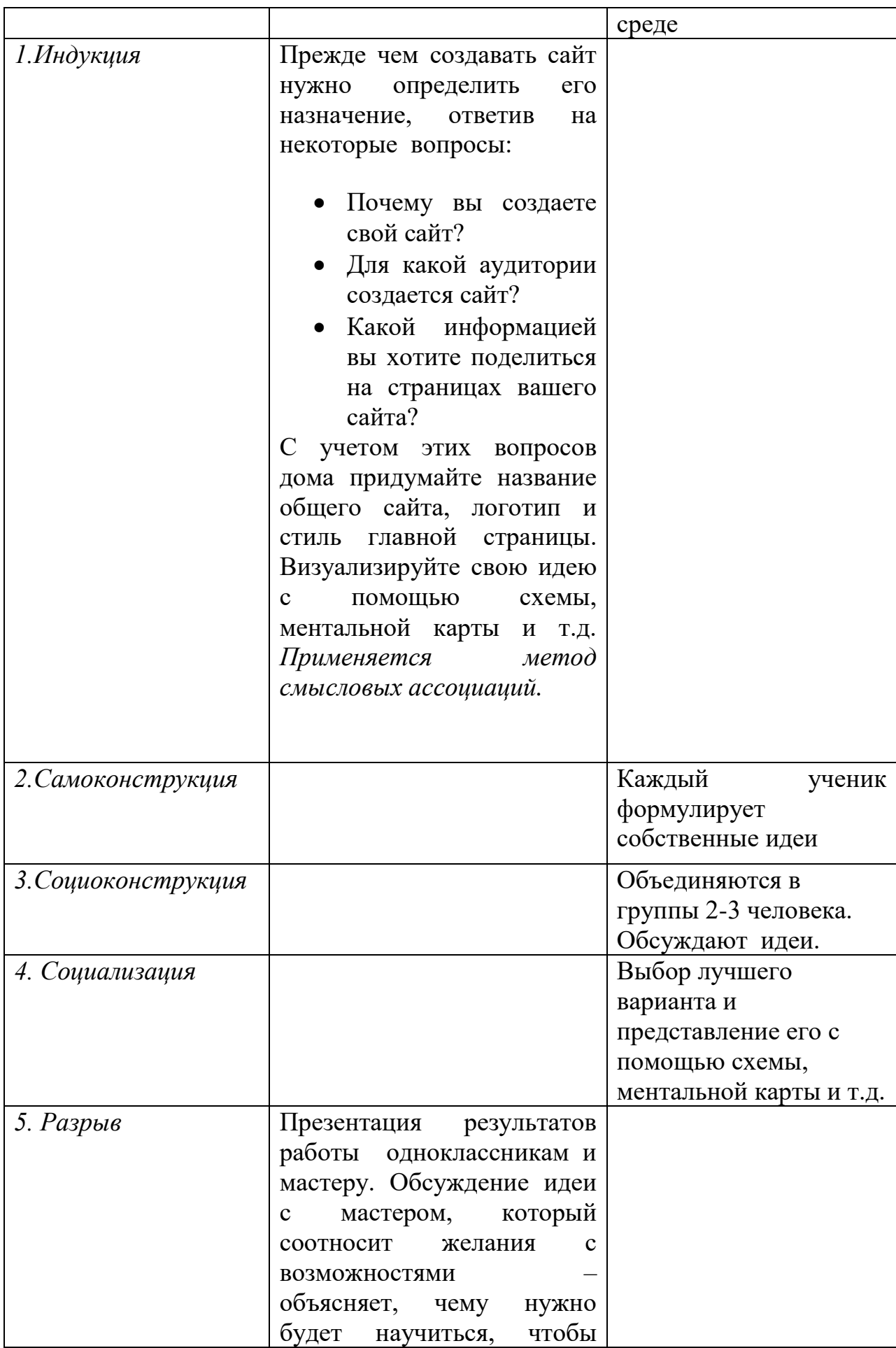

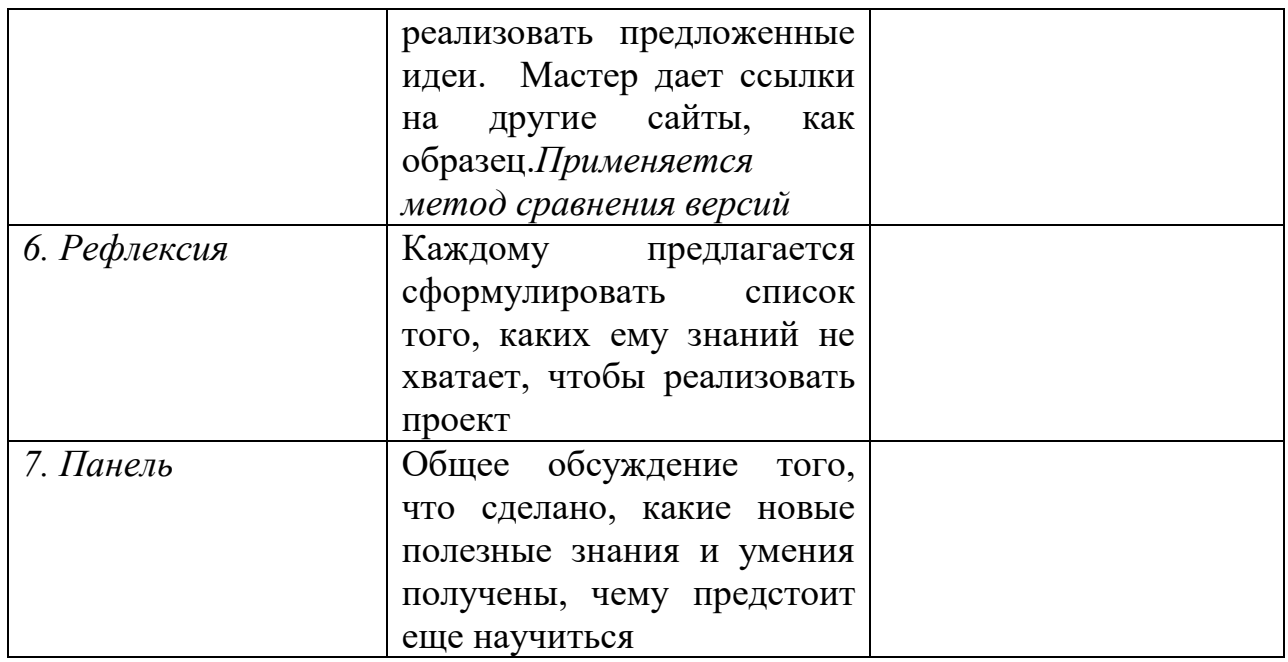

**Мастерская 2** по теме «Выбор средств для разработки сайта и организации обсуждений по ходу работы».

Цель мастерской*:* познакомиться со средами, в которых можно совместно писать html код, тексты, редактировать графику и обсуждать совместную работу.

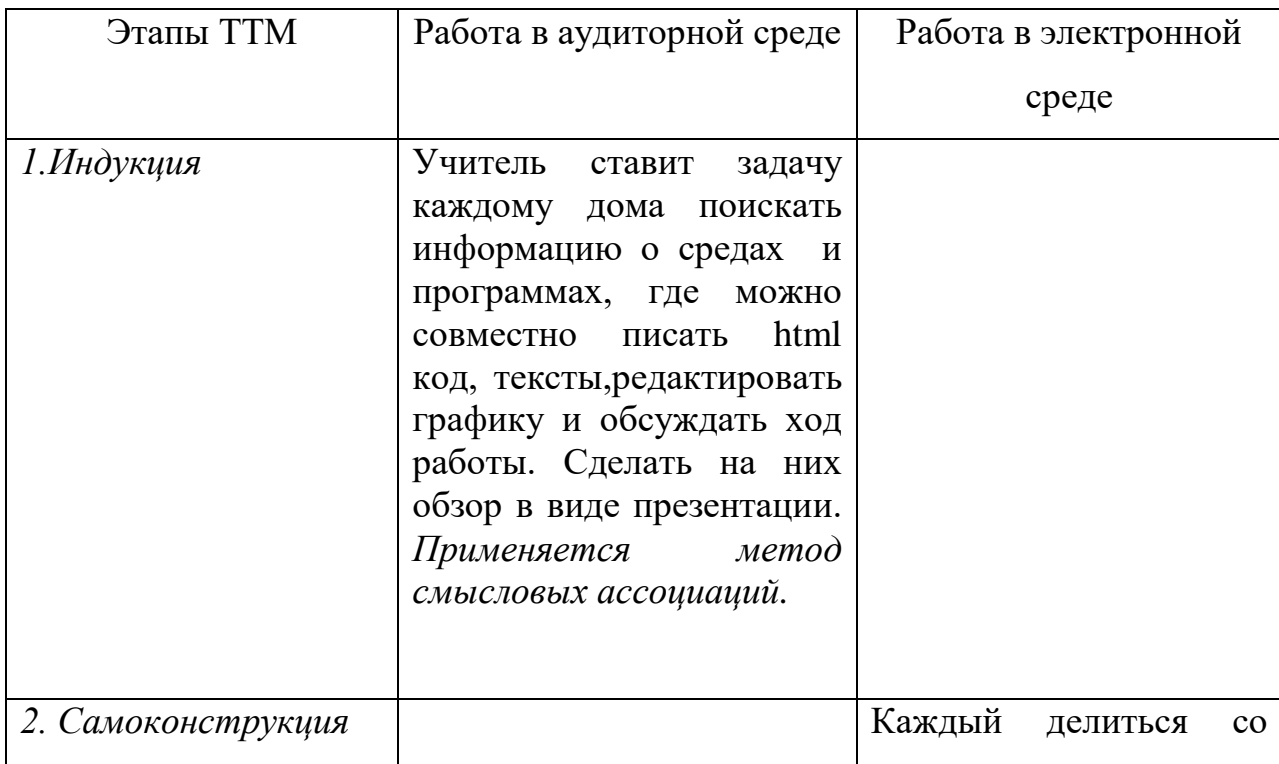

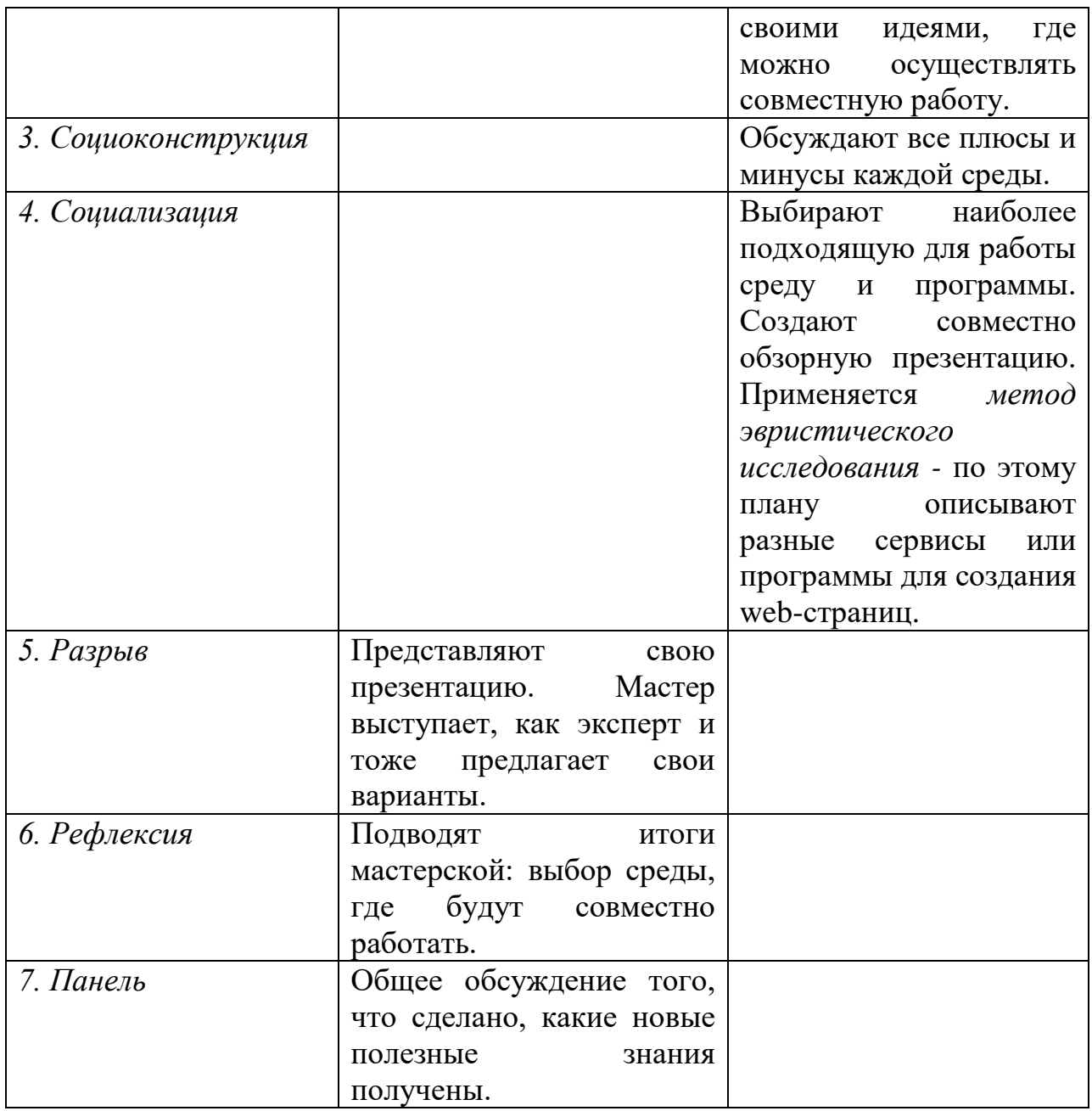

**Мастерская 3** по теме «*Структура веб-страниц. Понятие тега».*

Цель мастерской: познакомиться с основными понятиями тега и структурой web-страницы.

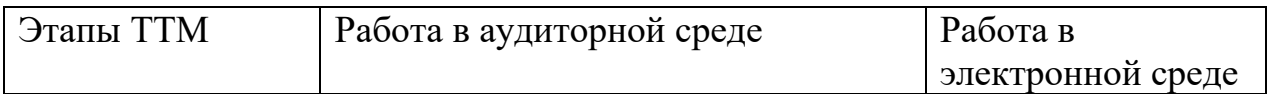

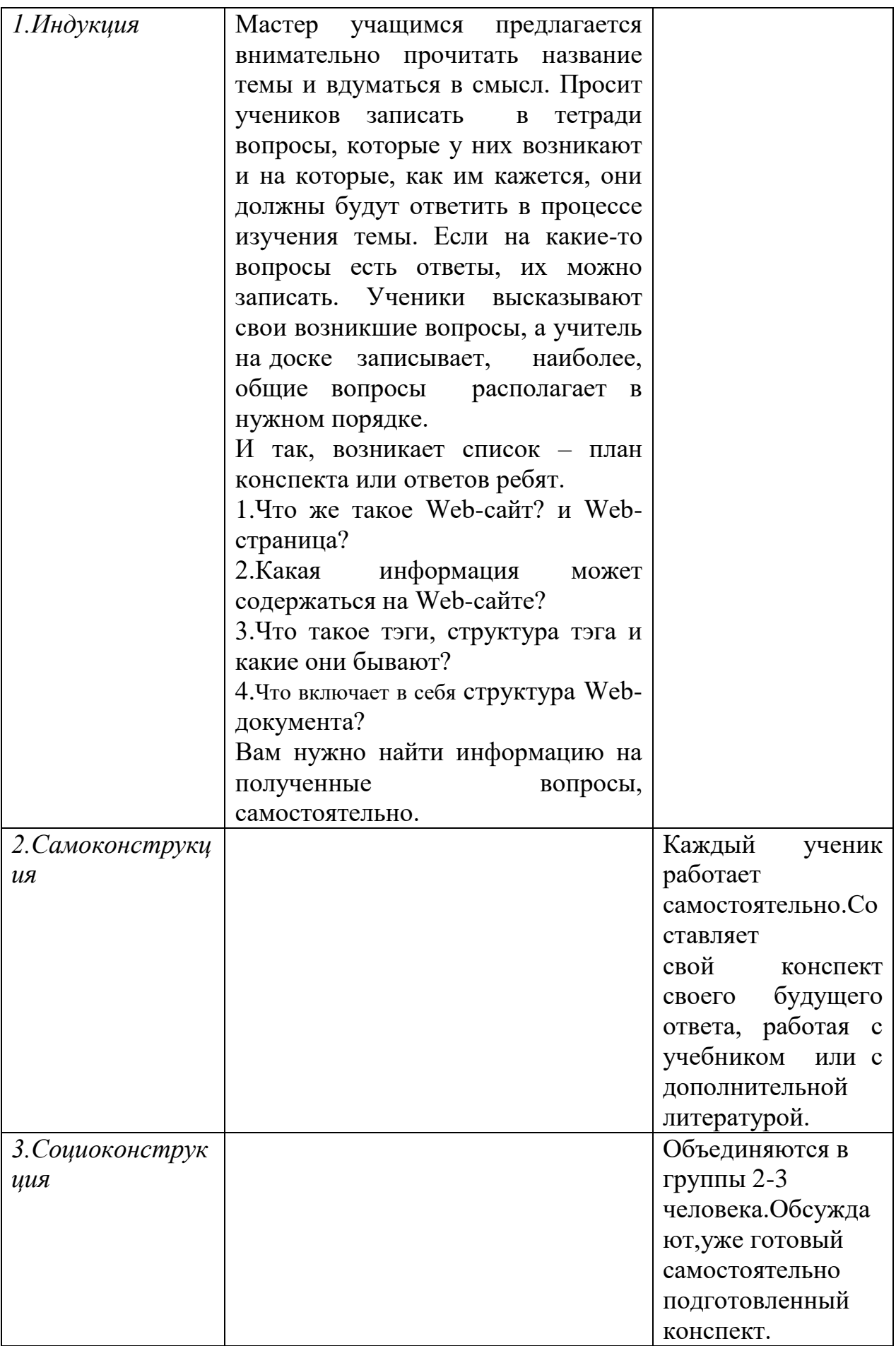

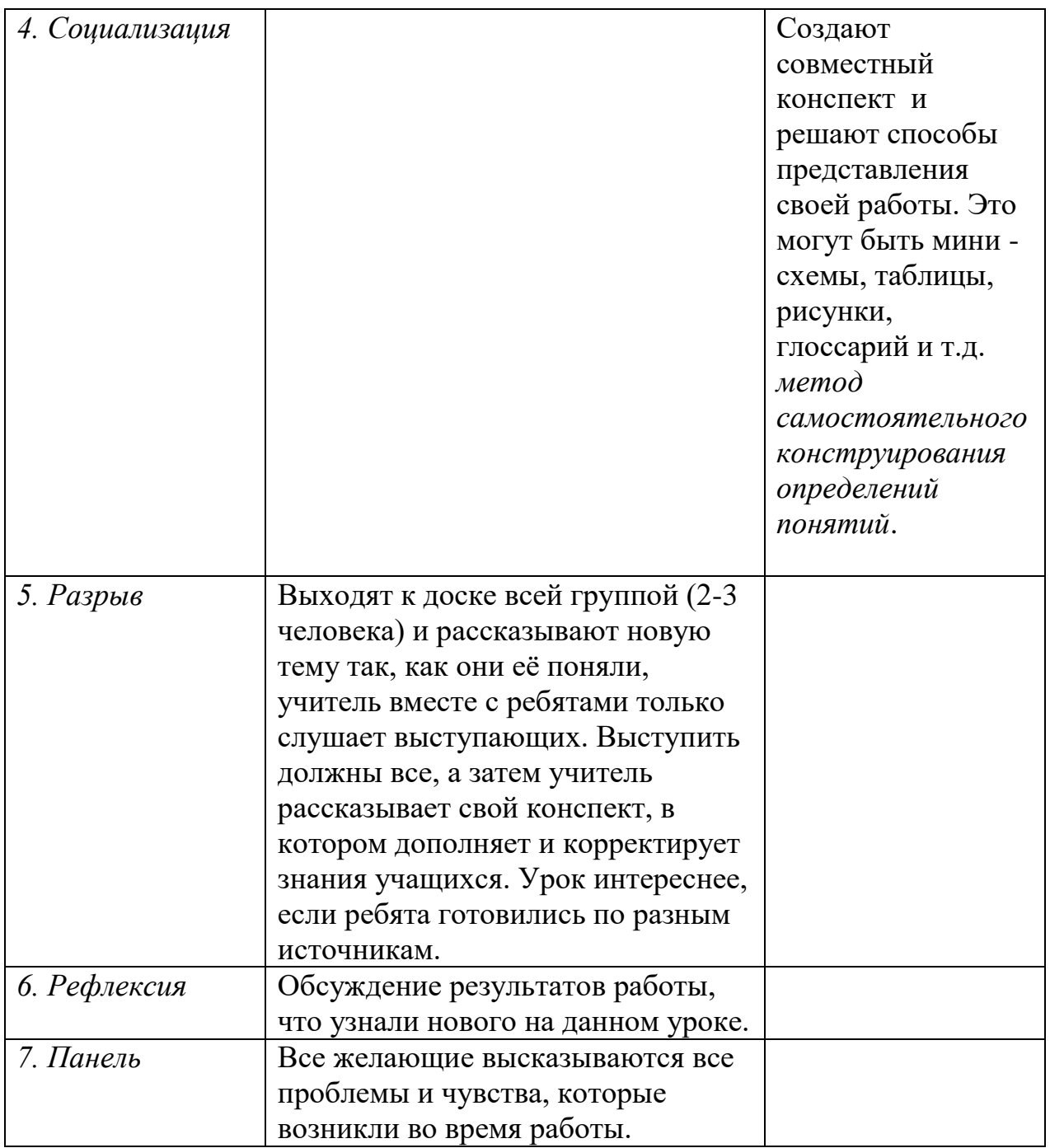

**Мастерская 4** по теме : «*Форматирование текста».*

Цель мастерской: изучить основные тэги форматирования текста в HTML и овладеть навыками их использования при создании Web-страницы.

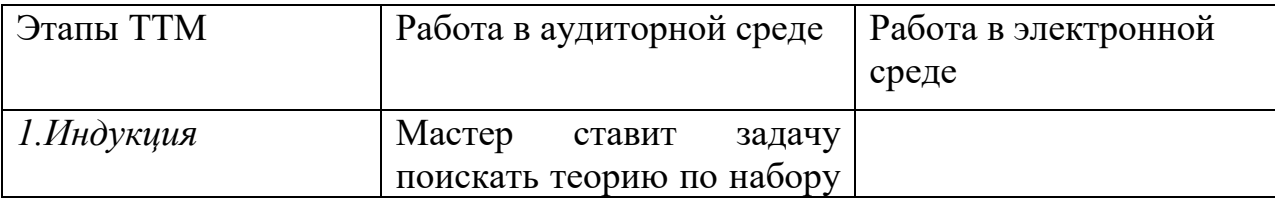

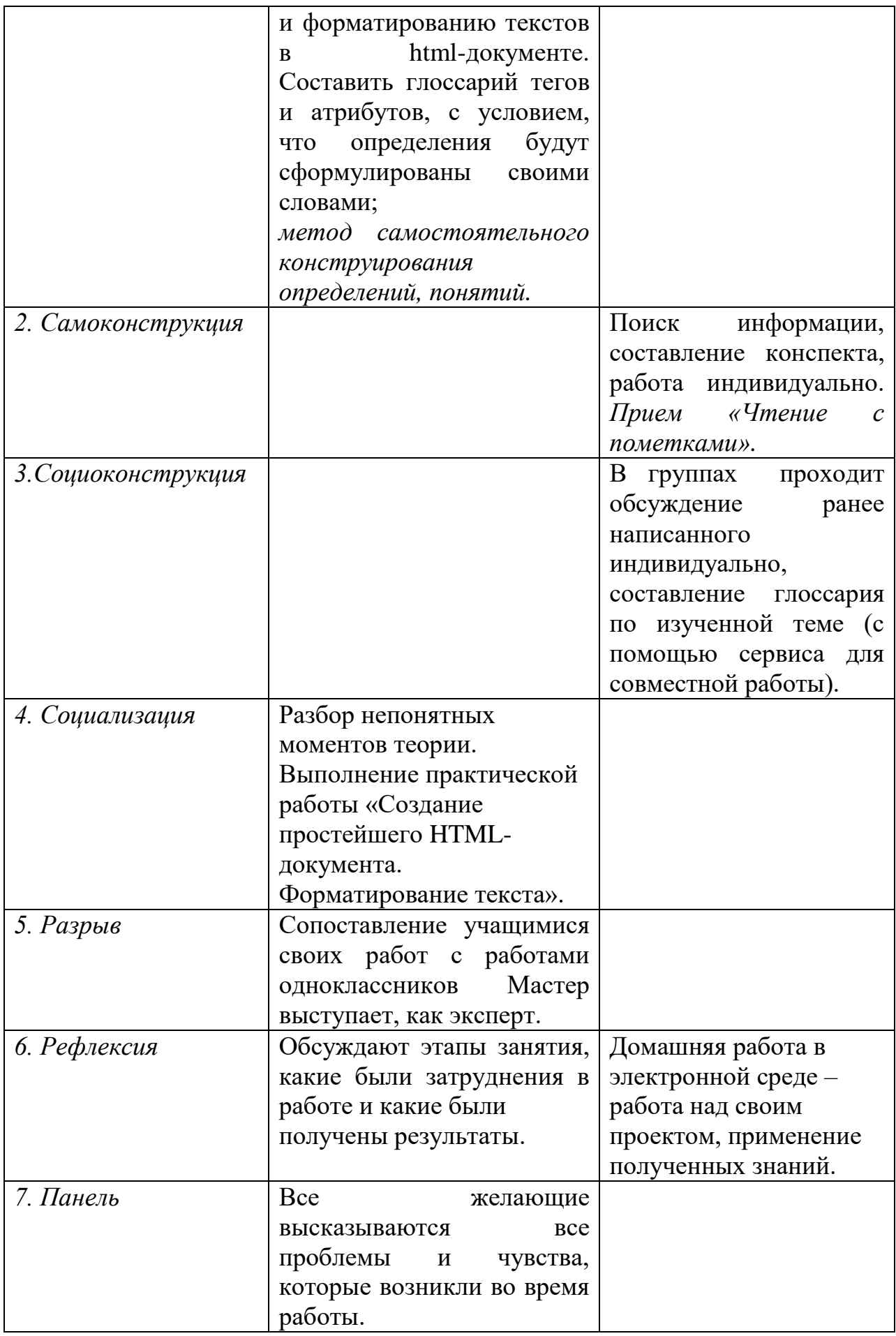

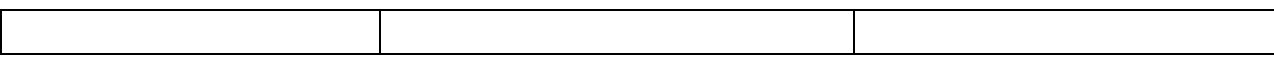

**Мастерская 5** по теме «Вставка изображений»

Цель мастерской*:* Научить вставлять графические изображения в htmlдокумент. Познакомиться с дополнительными параметрами обработки картинок посредством языка html.

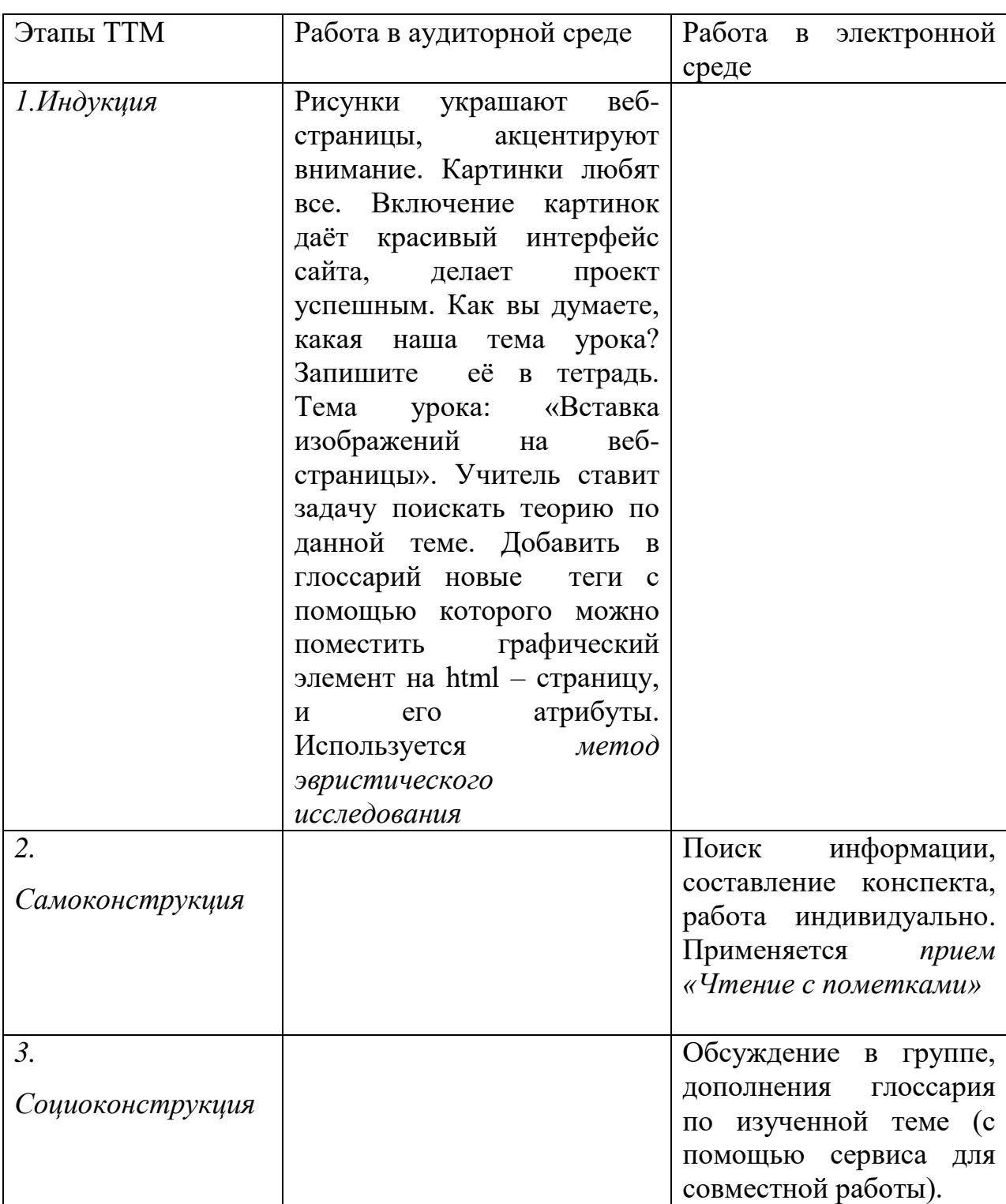

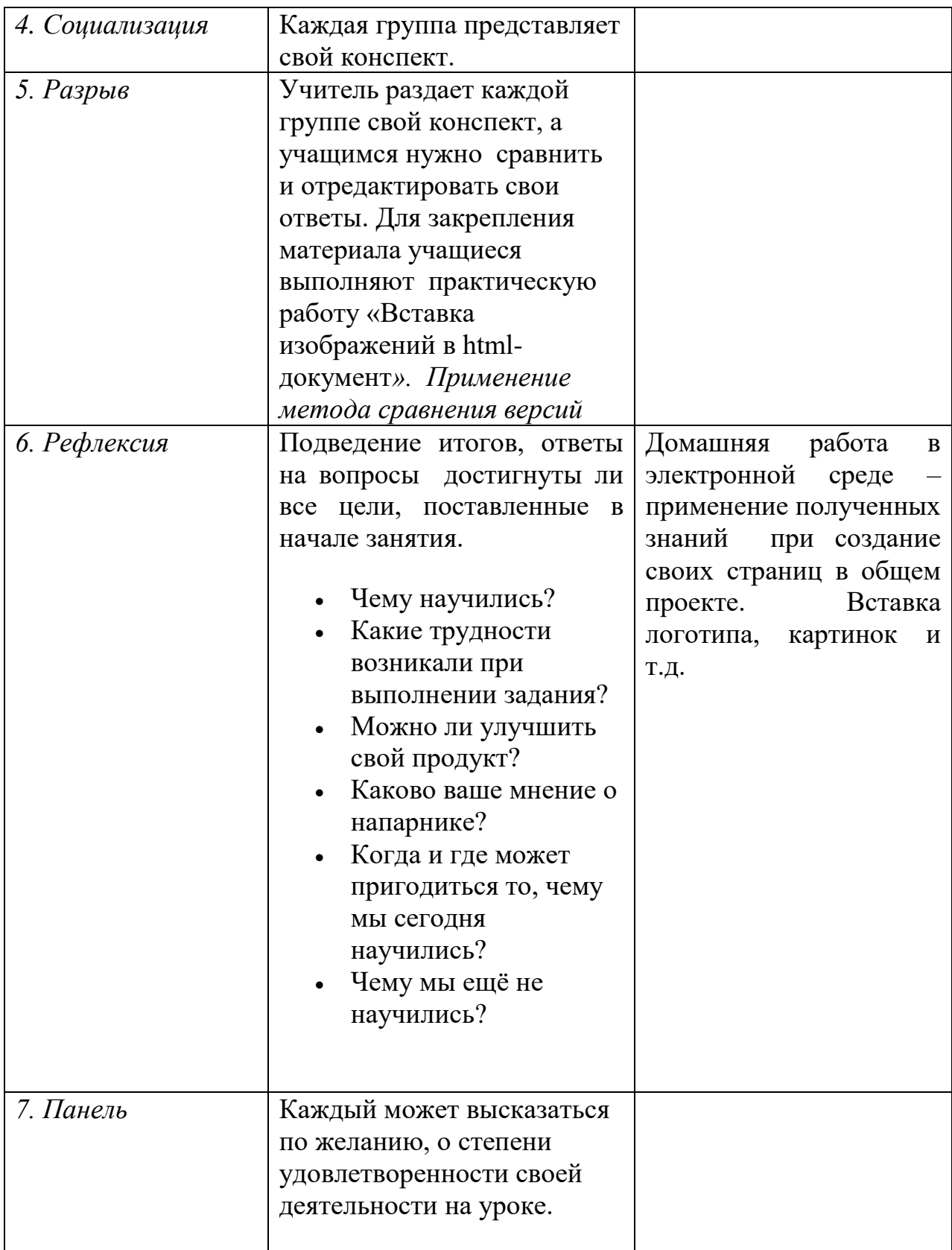

**Мастерская 6** по теме «*Оформление html-документа. Таблицы*».

Цель мастерской: усвоить новые знания, сформулировать основные принципы создание таблиц в HTML-документах и создать таблицу в HTMLдокументе, с опорой на полученные знания.

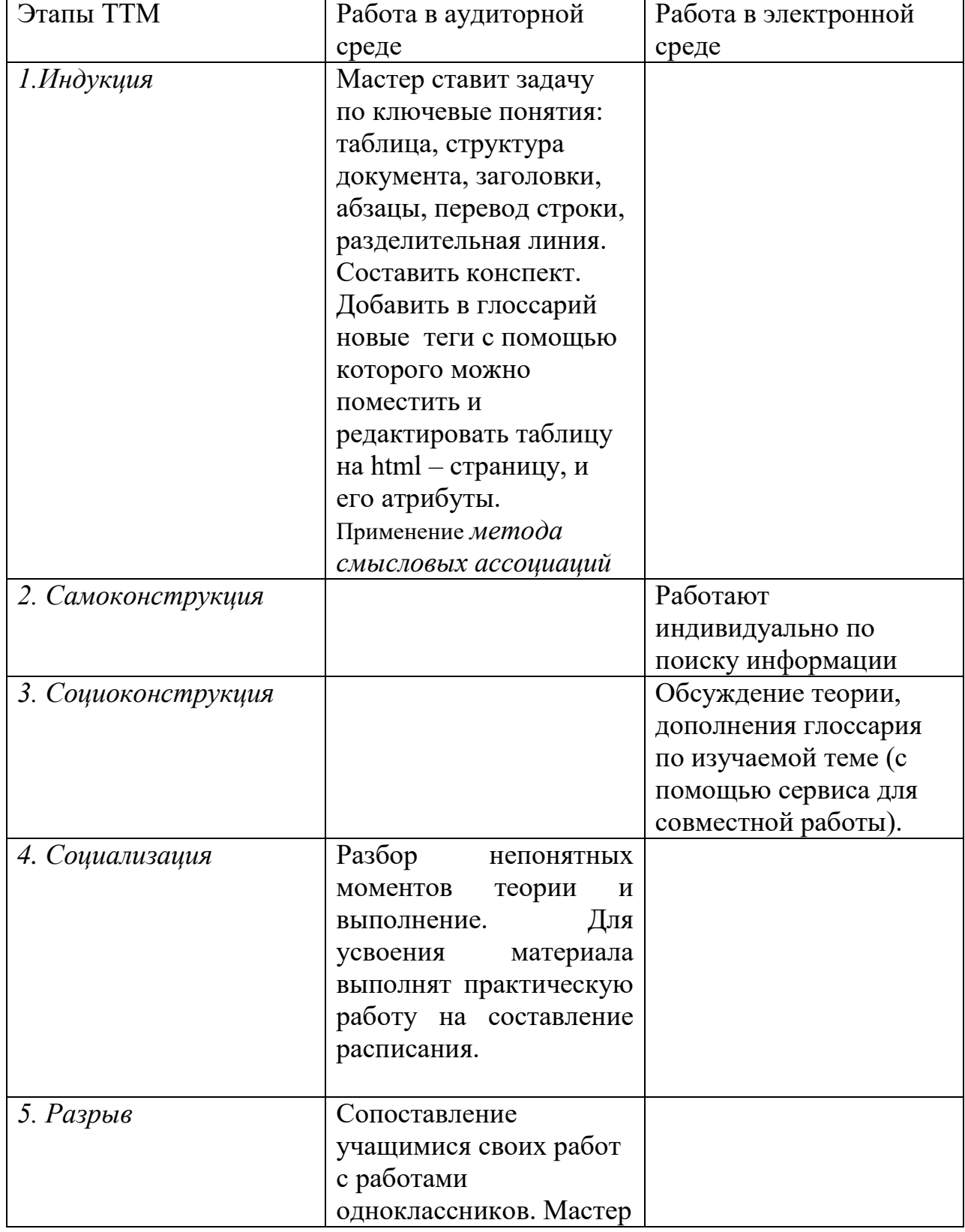

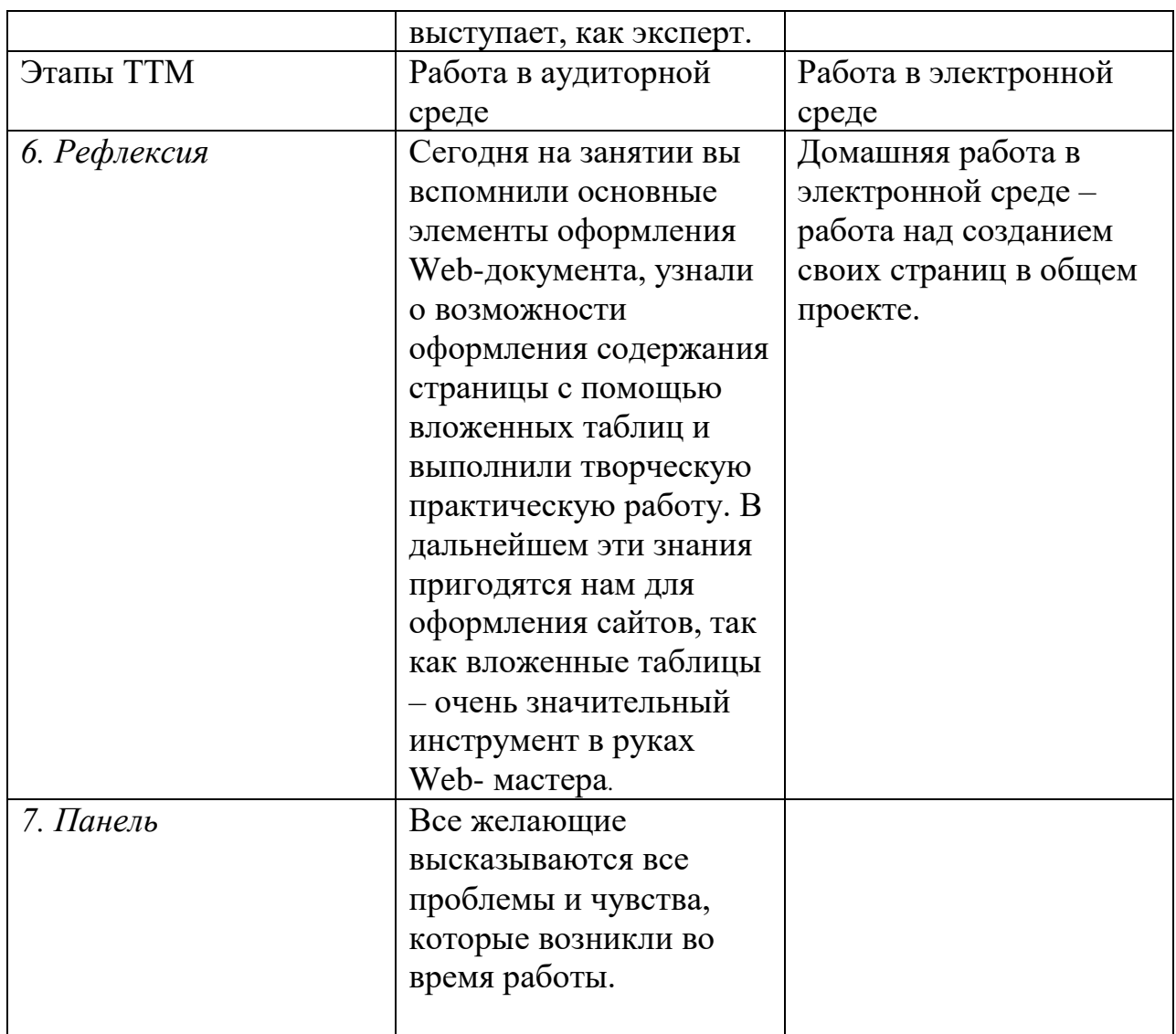

**Мастерская 7** по теме «*Оформление html-документа. Формы*»

Цель мастерской*:* изучить основные тэги для создания форм в htmlдокументе.

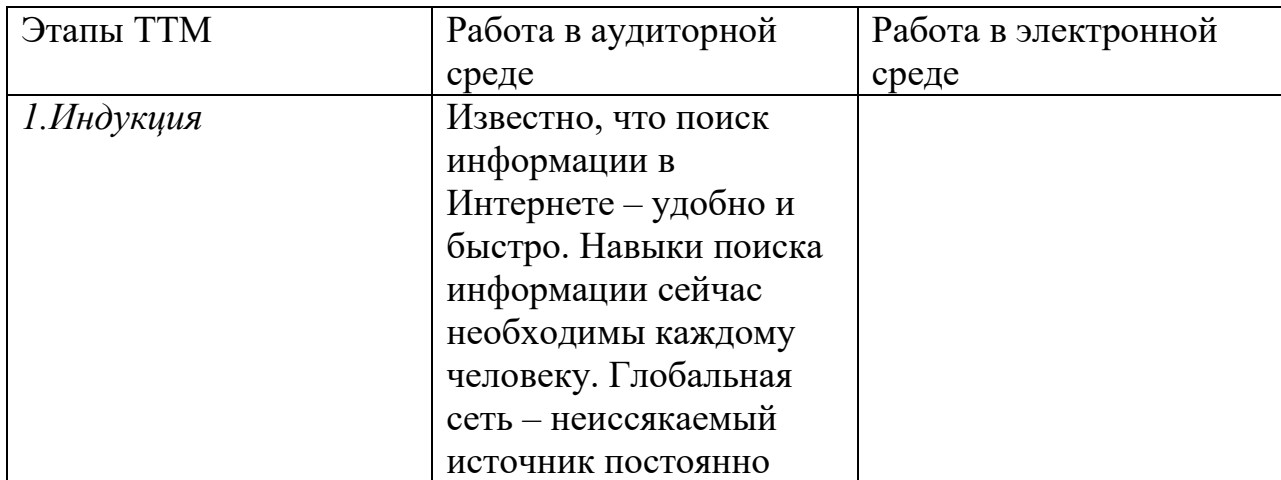

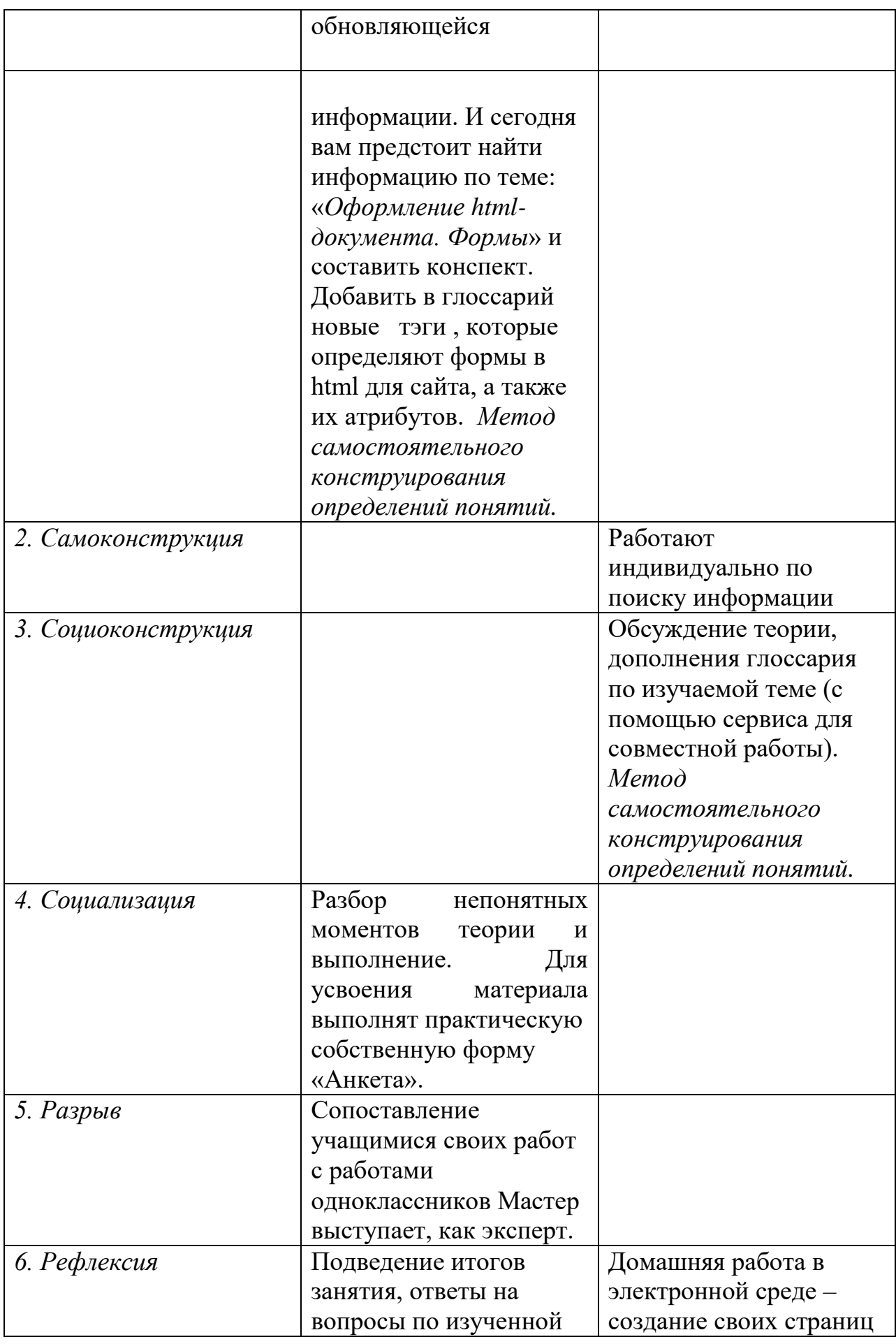

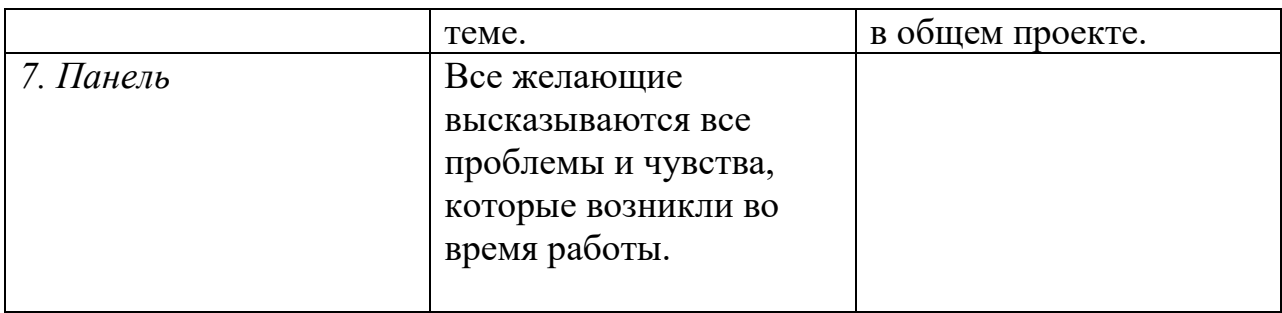

**Мастерская 8** по теме : «*Оформление html-документа. Фреймы».*

Цель мастерской: сформулировать основные принципы использования фреймов в HTML-документе, ознакомить с тегами создания фреймов в HTML, продемонстрировать их на примерах.

| Этапы TTM  | Работа в аудиторной     | Работа в электронной |
|------------|-------------------------|----------------------|
|            | среде                   | среде                |
| 1.Индукция | Хотя использование      |                      |
|            | фреймов уже не столь    |                      |
|            | популярно у WEB-        |                      |
|            | дизайнеров, но в        |                      |
|            | Интернете довольно      |                      |
|            | часто попадаются        |                      |
|            | сайты, которые созданы  |                      |
|            | на основе фреймов. Эти  |                      |
|            | два урока как раз и     |                      |
|            | посвящены знакомству    |                      |
|            | с фреймами в HTML.      |                      |
|            | Вам необходимо найти    |                      |
|            | информацию по данной    |                      |
|            | теме и представить ее в |                      |
|            | виде презентации        |                      |
|            | .Какие вопросы          |                      |
|            | возникают у вас?        |                      |
|            | Давайте их запишем:     |                      |
|            | - Назначение фреймов?   |                      |
|            | -Какие нужны теги и     |                      |
|            | атрибуты для создания   |                      |
|            | фреймов?                |                      |
|            | Рассмотрите примеры     |                      |
|            | использования страниц   |                      |
|            | с фреймами и дополните  |                      |
|            | глоссарий, новыми       |                      |

Ход мастерской:

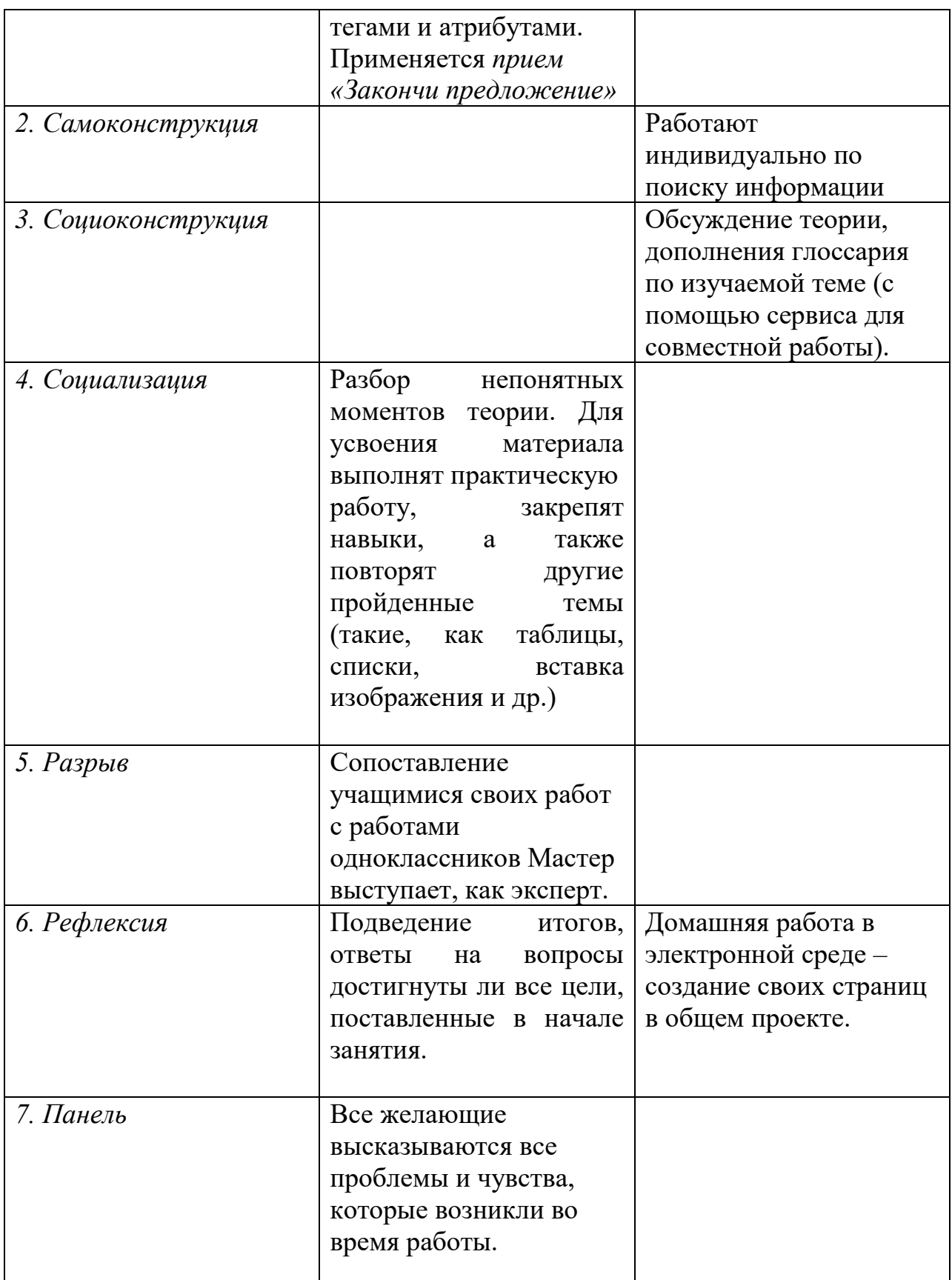

Мастерская 9 по теме «Создание HTML-документа с помощью

редакторов гипертекста».

Цель мастерской*:* познакомиться с основами языка гипертекстовой разметки и создать HTML-документ в редакторе Блокнот.

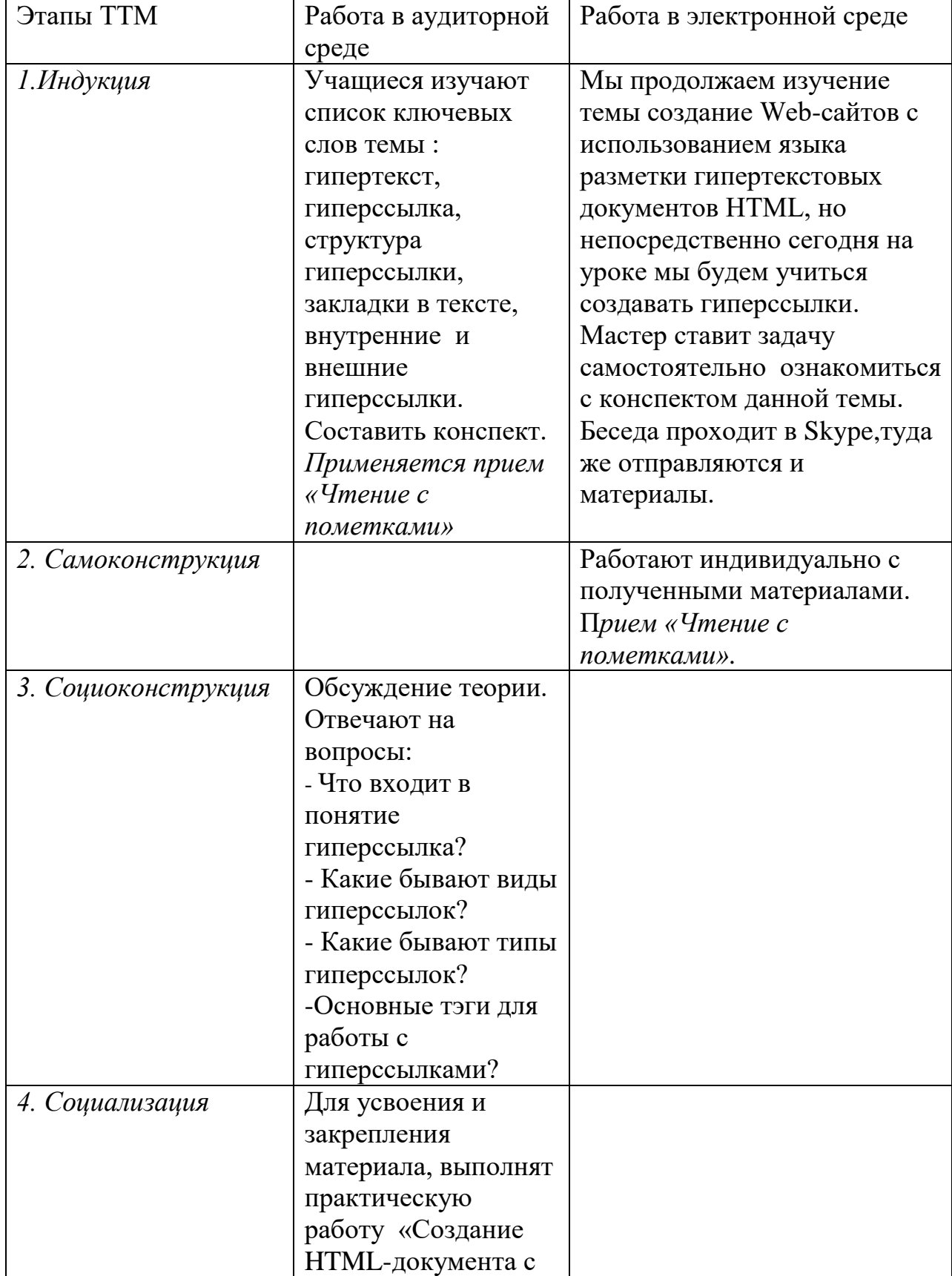

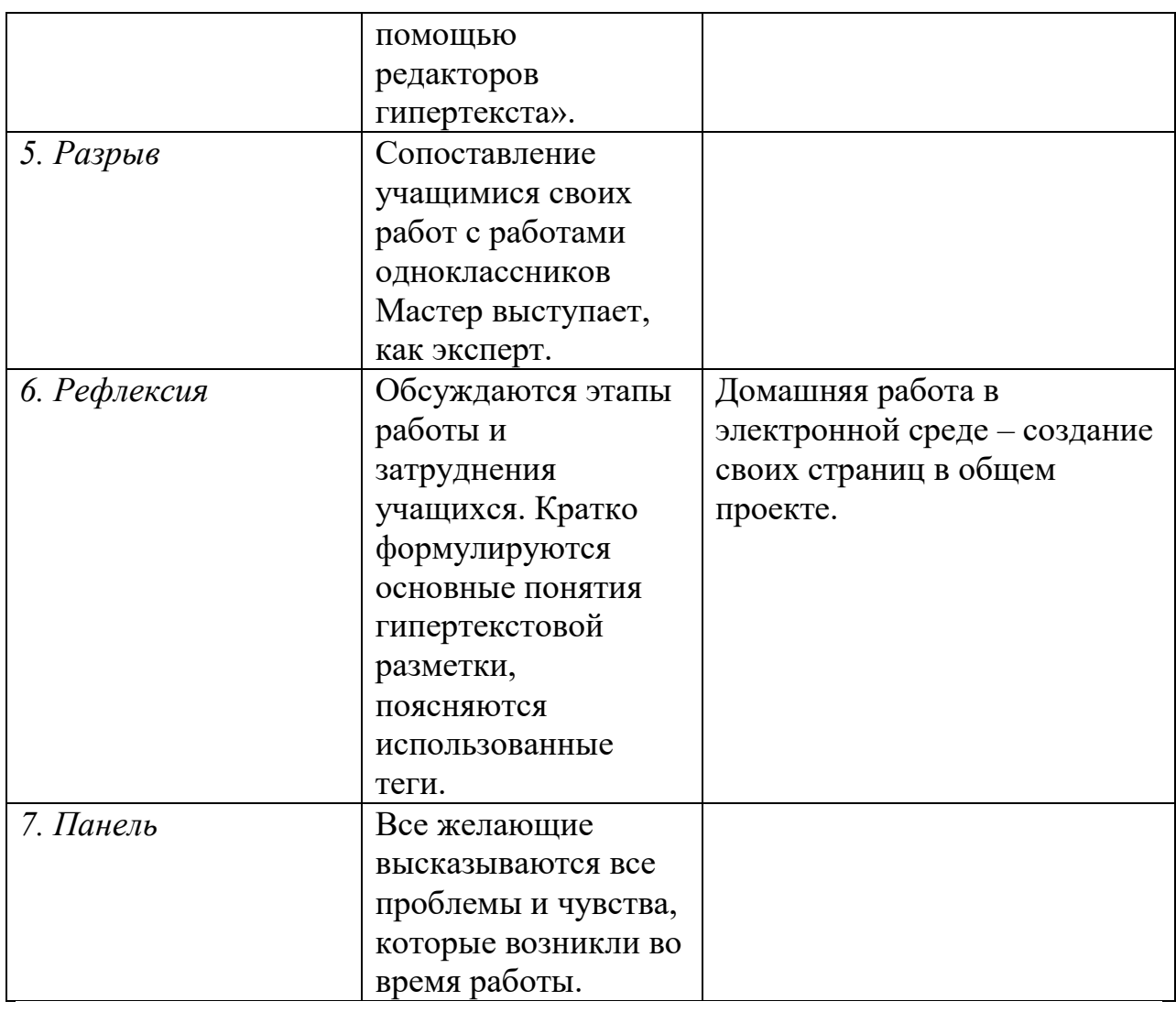

**Мастерская 10** по теме *:«проектирование и дизайн Web –*

*страницы».*

Цель мастерской: познакомиться с оформлением и критериями оценки сайта.

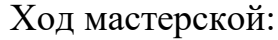

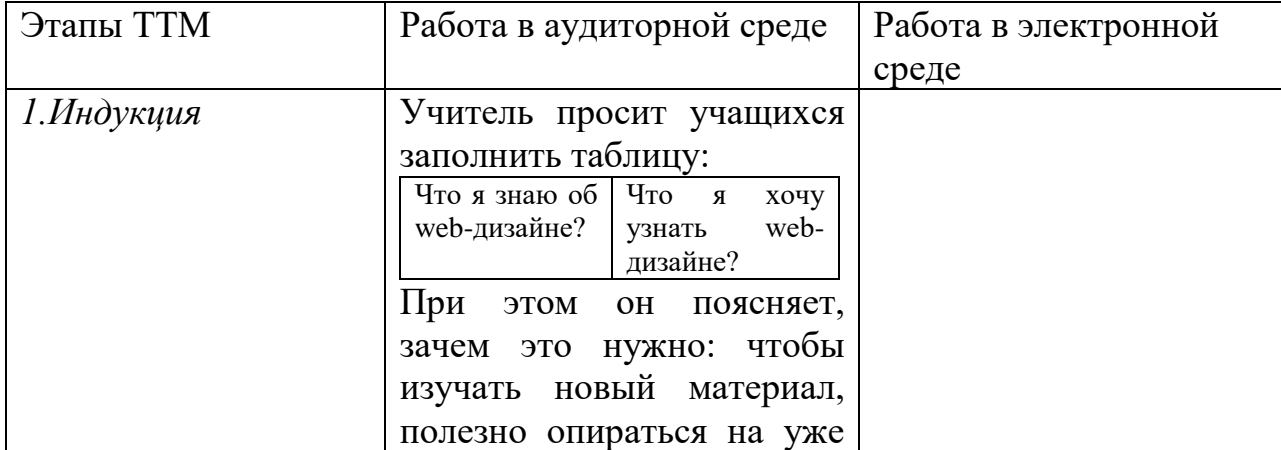

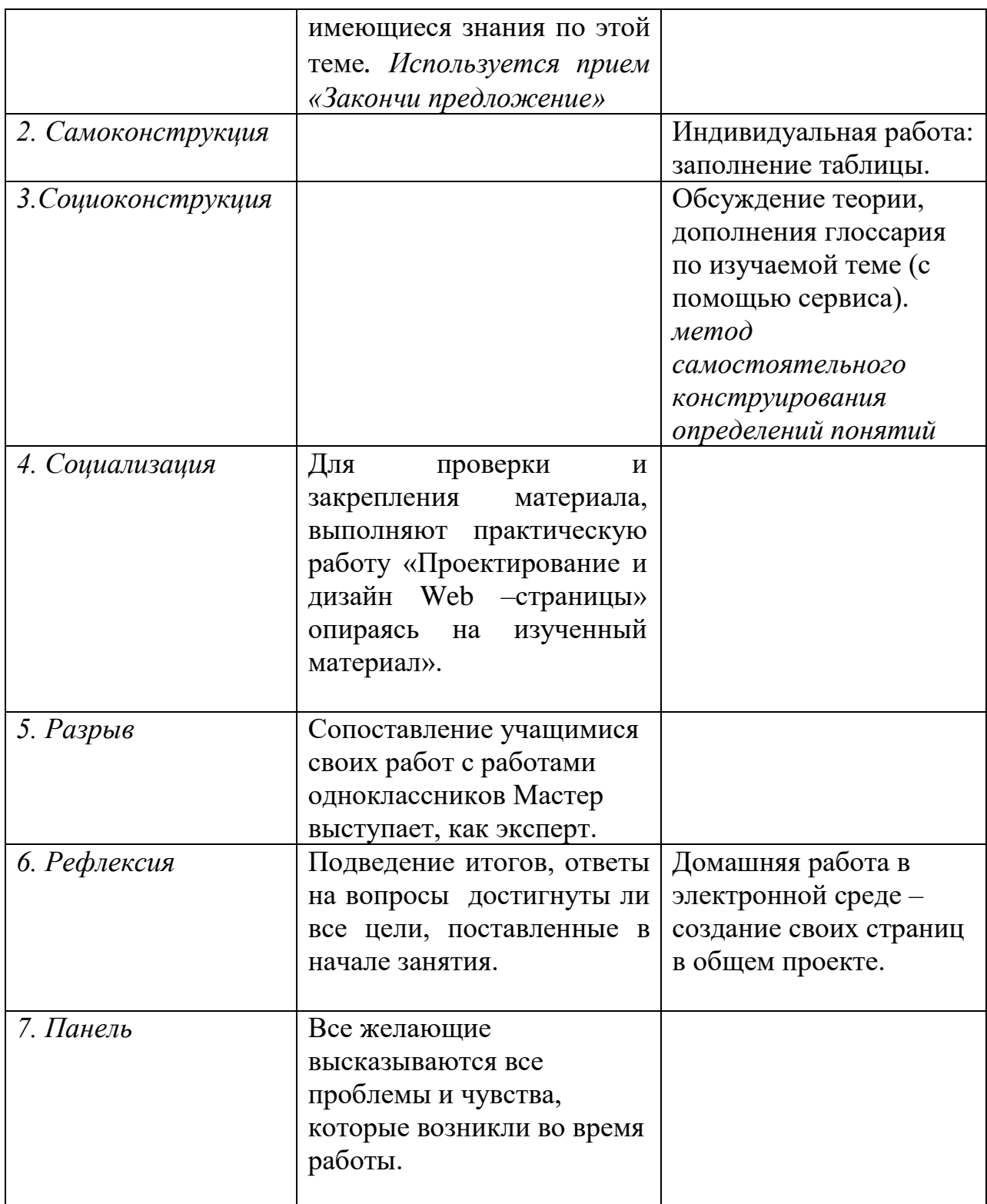

**Мастерская 11** по теме «Планирование и размещение Web-сайта в Интернете ».

Цель мастерской*:* Дать понятие хостинг, познакомиться с правилами размещения подготовленного сайта в сеть, с условия размещения и тестирования web-страницы.

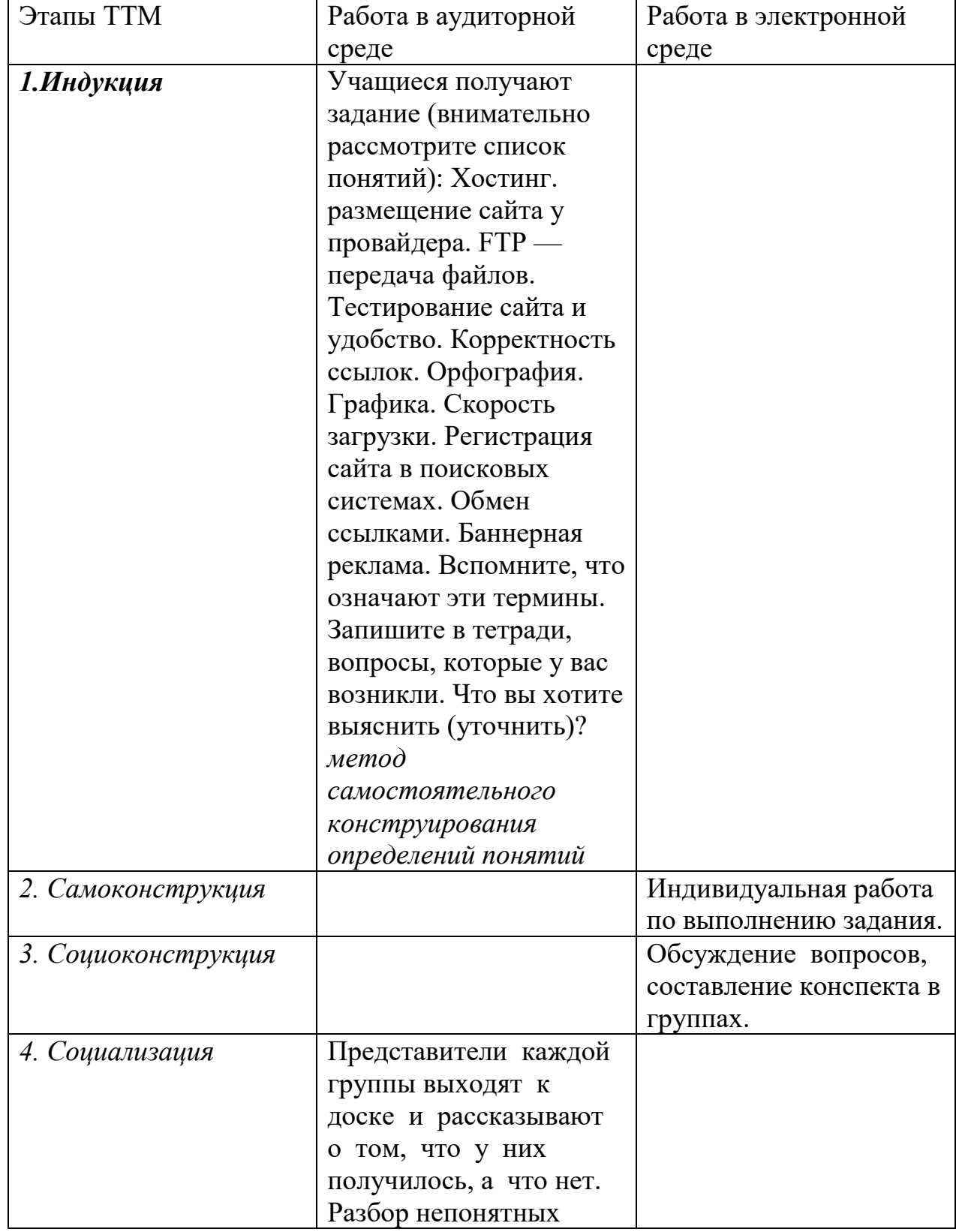

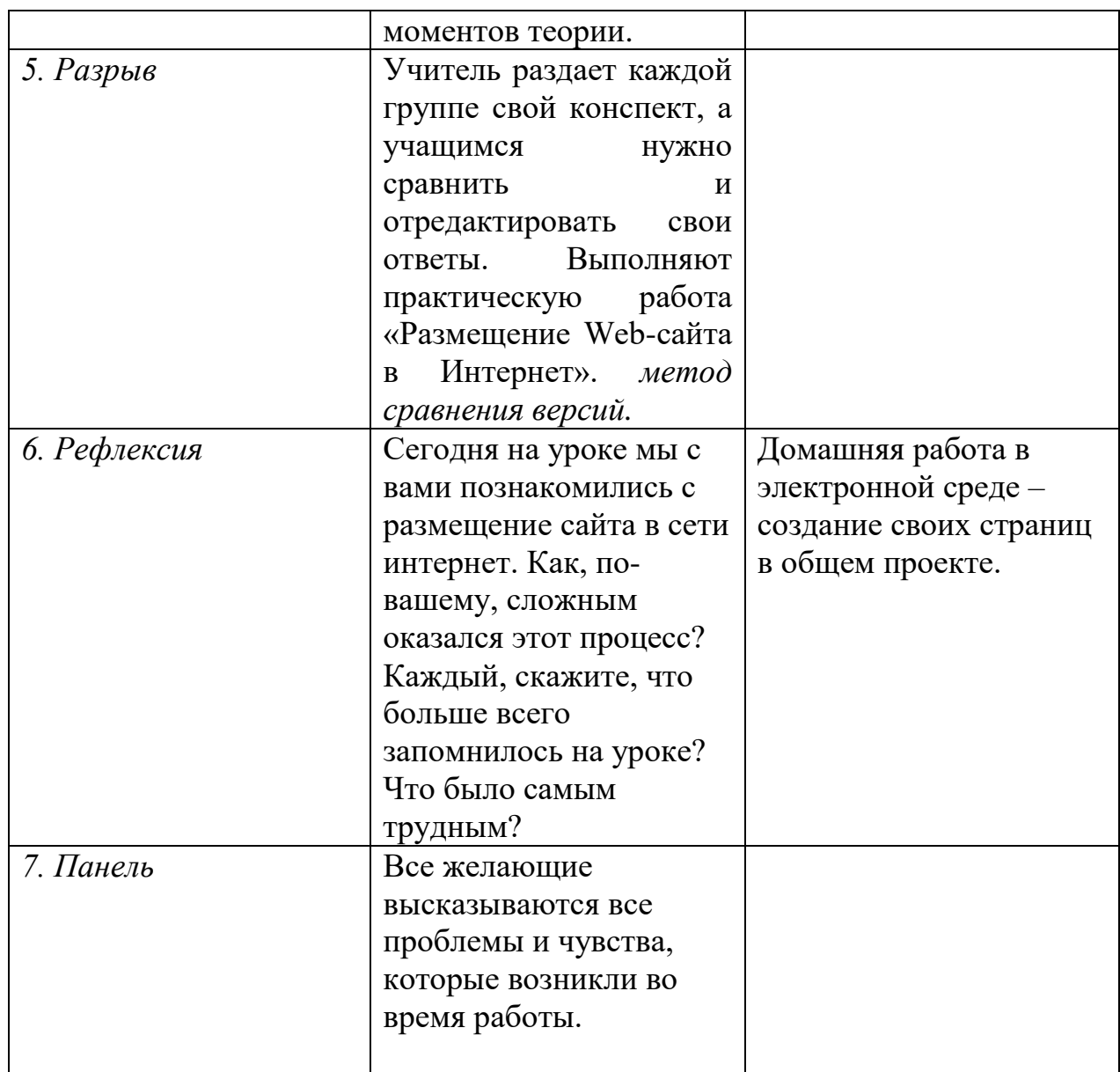

**Мастерская 12** по теме «Разработка и защита собственного сайта».

Цель мастерской*:* закрепить знания и умения предыдущих разработок, которые необходимо применить для создания проекта – создание web-сайта на выбранную тему.

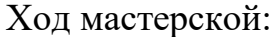

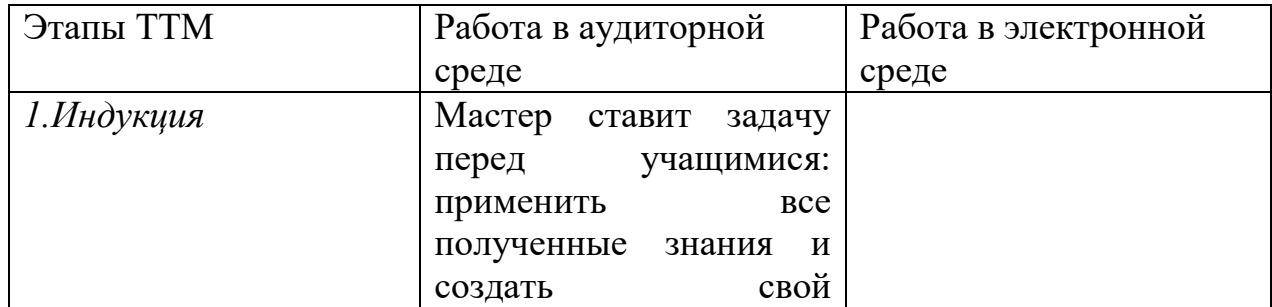

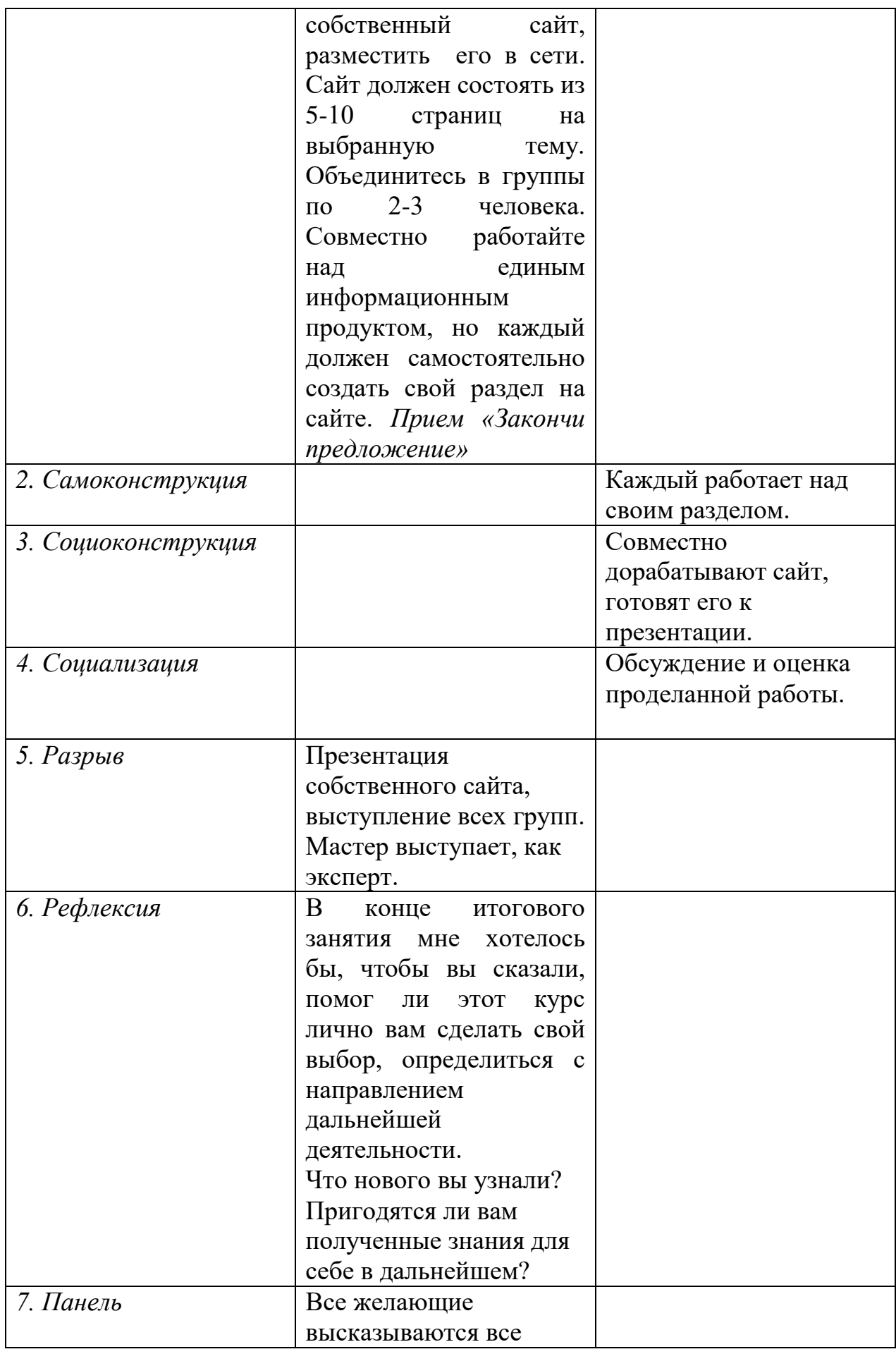

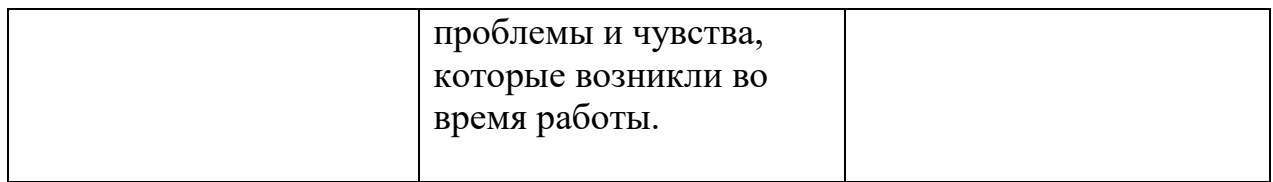

## **Вывод по главе 2**

В данной главе рассмотрены, актуальность, цели и задачи курса. Описан план занятий творческой мастерской.

Рассмотрены среды и программы, которые можно использовать для совместной проработки теории, написания HTML-кода, размещения и обсуждения работ.

В течение курса учащиеся работают, как в аудитории, так и в электронной среде. На аудиторных занятиях, у них есть возможность закрепить изученный материал в электронной среде, используя консультации учителя на практических занятиях. По мере прохождения материала курса учащиеся получают собственные продукты информационной деятельности.

Учащимся предоставляется возможность использовать информационные ресурсы (учебные пособия, дополнительную литературу, Internet-ресурсы) для детального изучения материала.

Итоговым результатом прохождения курса является индивидуальный творческий проект. Таким образом, личностно-ориентированный подход при изучении этого курса реализуется за счет индивидуального выбора тематики и разработки проекта. Во время занятий происходит взаимодействие учителя и учеников. При проведении теоретических этапов уроков учитель выступает, как «эксперт», при проведении практической части занятий: «организатор» (на начало занятия), «консультант» или (в течении занятия), «аналитиком» или «экспертом» (при проверке задания), при проведении беседы «равноправным участником».

## **ЗАКЛЮЧЕНИЕ**

В основе Федерального государственного образовательного стандарта лежит системно-деятельностный подход, в полной мере реализующийся через активные формы обучения, к которым относится технология творческих мастерских. Повысить потенциал ТТМ как средства достижения образовательных результатов в условиях ФГОС можно, используя в процессе реализации данной технологии в условиях смешанного обучения с использованием средств электронного обучения, в частности сервисы Интернет, позволяющие создавать знаково-символические модели в условиях групповой работы.

В связи с этим является актуальным исследование, посвященное разработке методических рекомендаций по применению технологии творческих мастерских с использованием средств электронного обучения, является актуальным.

Целью выпускной квалификационной работы является разработка методических рекомендаций по реализации технологии творческих мастерских в условиях смешанного обучения в курсе дополнительного образования для школьников «Создание web-сайтов».

В ходе исследования были решены следующие задачи:

1.Рассмотрены структурные составляющие технологии творческих мастерских.

В технологии мастерских главное – не сообщить и освоить информацию, а передать способы работы, а не конкретные знания – очень непростая задача для учителя. Поэтому результаты, выражающиеся в овладении учащимися творческими умениями, в формировании личности, способной к самосовершенствованию, саморазвитию, являются весьма значимыми.

Мастерская – это нетрадиционная форма организации личностноориентированного образовательного процесса, которая предполагает

самостоятельную поисковую, исследовательскую, творческую деятельность учащихся по построению собственных знаний и личностных смыслов, собственной картины мира и ценностного отношения к нему. Мастерская интересна многообразием возможностей для самореализации всех ее участников, взаимообмена  $\overline{M}$ взаимообогашения. интересна своей непредсказуемостью.

В мастерской учитель и ученик расстаются со своими традиционными ролями, а это становится залогом сотрудничества, взаимного интереса уважения. Мастер реализует роль не учителя, не руководителя, а «проводника» к открытию. Данная технология позволяет формировать универсальные учебные действия всех групп, что является требованием Стандарта.

2. Выявлены этапы реализации технологии творческих мастерских

Как и в любой образовательной технологии, существуют принципы и способы построения учебного занятия в форме мастерской. На первом этапе важно организовать ввод в ситуацию. Для этого служит индуктор - начало, мотивирующее творческую деятельность каждого. Далее реализуется схема "самоконструкция – социоконструкция – социализация". Каждое задание на мастерской приводит к разрыву: озарению, пониманию себя, других, науки. Важно, чтобы на мастерской каждый ее участник осознал пройденный путь, оценил свою личностную значимость, то есть, обязателен последний этап мастерской – рефлексия. На панели, все желающие высказываются все проблемы и чувства, которые возникли во время работы.

3. При реализации элективного курса по теме «создание web-сайтов» использовались, и применялись следующие приемы технологии: метод символического видения - обучающиеся рисуют логотип для своего сайта, придумывают его название):

— метод сравнения версий - обучающиеся сначала предлагают свои идею для сайта, потом учитель дает ссылки на аналогичные проекты в

интернете, чтобы возможно автор почерпнул **H3** какие-то НИХ дополнительные идеи;

- метод смысловых ассоциаций при знакомстве с новой информацией. составление ментальной карты, описывающей структуру учебного текста),
- конструирования определений понятий  $-$  Meto $\pi$ самостоятельного (составляют глоссарий по учебному тексту, с условием, что определения будут сформулированы своими словами;
- метод эвристического исследования по этому плану описывают разные сервисы или программы для создания web-страниц, а потом в совместном обсуждении выбирают один из сервисов;
- прием «Чтение с пометками» применяется при знакомстве с новым текстом);
- -прием «Закончи предложение» используется при постановке задачи в начале мастерской.

4. Проанализирована возможность реализации технологии творческих мастерских в условиях смешанного обучения

Смешанное обучение, ИЛИ blended learning. современная образовательная технология, в основе которой лежит концепция объединения технологий «классно-урочной системы» и технологий электронного обучения. базирующегося на дидактических возможностях. **НОВЫХ** предоставляемых ИКТ и современными учебными средствами.

Смешанное обучение предоставляет возможность реализовать все цели, которые преследует ТТМ с использование онлайн-среды и даже Использование смешанного усилить потенциал данной технологии. обучения при организации занятиях в форме творческих мастерских позволяет учителю достичь следующих целей:

-расширить образовательные возможности учащихся за счёт увеличения гибкости доступности  $\boldsymbol{\mathrm{M}}$ образования, учёта  $\ensuremath{\textit{HX}}$ индивидуальных

образовательных потребностей, а также темпа и ритма освоения учебного материала;

стимулировать формирование активной позиции обучающегося: повышение его мотивации, самостоятельности, социальной активности, в том числе в освоении учебного материала, рефлексии и самоанализа и, как следствие, повышение эффективности образовательного процесса в целом;

индивидуализировать и персонализировать образовательный процесс, когда учащийся самостоятельно определяет свои учебные цели, способы их достижения, учитывая свои образовательные потребности, интересы и способности, а учитель выполняет роль помощника и наставника;

развивать у учащихся навыки групповой сетевой проектной деятельности, важные для будущей профессиональной реализации в информационном обществе;

трансформировать стиль педагога: перейти от трансляции знаний к интерактивному взаимодействию с учениками, способствующему конструированию обучающимся собственных знаний.

5. Проанализировав содержание этапов ТТМ и одну из моделей смешанного обучения «Перевернуты класс», мы разработали методические рекомендации по реализации технологии творческих мастерских в условиях смешанного обучения в курсе дополнительного образования для школьников «Создание web-сайтов». Изучение каждой темы курса реализуется в соответствии с ТТМ при этом часть учебного процесса проходит в электронной среде.

Таким образом, можно сделать выводы, о том, что все задачи работы выполнены, цель достигнута.

## **СПИСОК ИСПОЛЬЗОВАННЫХ ИСТОЧНИКОВ**

1. Андреева Н.В., Рождественская Л.В., Ярмахов Б.Б. Шаг школы в смешанное обучение. — М.: Буки Веди, 2016. — 23 с.

2. Акутина С.П. Развивающий потенциал творческих мастерских в современном психолого-педагогическом образовании // Молодой ученый. 2015. №12. С. 700-703.

3. Белова Н.И. Педагогическая мастерская как средство развития личности участников образовательной деятельности: автореф. дис. канд. пед. Наук. СПбГУПМ, 2002.

4. Выготский Л.С. Педагогическая психология / под ред. В.В. Давыдова. — М.: Педагогика-Пресс, 1999. — 536 с.

5. Гальперин П.Я. О методах обучения и умственном развитии ребенка: 30 лет спустя // Обучение и развитие: современная теория и практика»: материалы XVI Международных чтений памяти Л.С. Выготского. 2015.

6. Голубев О.Б., Никифоров О.Ю. Смешанное обучение в условиях цифровой школы // Современные проблемы науки и образования. 2012. №6.

7. Даутова О.Б., Иваньшина Е.В., Казачкова Т.Б., Крылова О.Н., Муштавинская И.В. Современные педагогические технологии основной школы в условиях ФГОС. — СПб.: КАРО, 2014.

8. Дьюи Дж. Психология и педагогика мышления. — М.: Лабиринт, 1999.

9. Еремина Т.Я. Учение. Общение. Творчество: Девять мастерских. — СПб.: Корифей, 2012.

10. Загашев И.О. Критическое мышление: технология развития. — СПб.: Альянс дельта, 2003.

11. Запрудский Н.И. Современные школьные технологии: пособие для учителей. – 3-е изд. — Минск: 2016.

12. Зенкина С.В. Информационно-образовательная среда как фактор повышения качества образования // Педагогика. 2008. №6.

13. Корниенко С.А. Электронное обучение как средство реализации образовательной программы // Педагогика: традиции и инновации: материалы V Междунар. науч. конф. — Челябинск: Два комсомольца, 2014.

14. Крылова О.Н., Тимофеева М.Н., Сорокина О.Ю. Технология мастерских как средство обновления образовательного процесса школы. — СПб.: 2015.

15. Леонова Е.А., Крылова О.Н. Электронная модель содержания образования как инструмент реализации требований стандарта // Народное образование. 2011. № 2. С. 174-181.

16. Логинова А.В. Смешанное обучение: преимущества, ограничения и опасения // Молодой ученый. 2015. №7 (87). С. 809-811.

17. Малинина И.А. Применение технологий смешанного обучения // Современные научные исследования и инновации. 2013. №10. С. 42.

18. Музиянова Л.А. Творческие мастерские. — М.: Русский язык в школе, 2003.

19. Муромцев А.Н. Электронное обучение, как форма дистанционного образования. — Новосибирск: СибАК, 2013.

20. Мухина И.А. Педагогические мастерские // Гильдия словесников. – 2017. [Электронный ресурс]. URL: [https://slovesnik.org/kopilka/stati/chto-takoe](https://slovesnik.org/kopilka/stati/chto-takoe-pedagogicheskaya-masterskaya.html)[pedagogicheskaya-masterskaya.html](https://slovesnik.org/kopilka/stati/chto-takoe-pedagogicheskaya-masterskaya.html) (дата обращения 20.04.2018).

21. Окунев А.А. Как учить неуча, или 100 мастерских по математике, литературе. — СПб.: Питер Пресс, 2010.

22. Окунев А.А. Урок? Мастерская? или или... — СПб.: Филиал изд-ва «Просвещение», 2001.

23. Патаракин Е.Д. Социальные взаимодействия и сетевое обучение 2.0. — М.: НП «Современные технологии в образовании и культуре», 2009.

24. Перемышленникова В.А. Цифровая школа: новые ресурсы и возможности // Источник. 2011. №4.

25. Петрова Г.Б. Современные технологии в обучении литературы. — Магнитогорск: Новое время, 2016. — 217 с.

26. Пичугина Г.В. Обновление целей технологического образования школьников // Школа и производство. 2010. №2. С. 10-13.

27. Полат Е.С. Новые педагогические и информационные технологии в системе образования. — М.: Издательский центр «Академия», 2008.

28. Селевко Г.К. Современные образовательные технологии: учебное пособие. — М.: Народное образование, 1998. — 256 с.

29. Сиденко А.С. Педагогическая мастерская: от теории к практике проектно-ориентированного обучения // Инновационные проекты и программы в образовании. 2008. №2. С. 76.

30. Соколова Э.С. Педагогические мастерские «Франция-Россия». — М.: Новая школа, 2016. — 128 с.

31. Талызина Н.Ф. Формирование познавательной деятельности школьников. — М.: Просвещение, 2009. — 175 с.

32. Харламов И.Ф. Педагогика. — М.: Гардарики, 2007. — 520 с.

33. Щенников С.А., Теслинов А.Г. Основы деятельности учителя в системе электронного обучения. — М.: Образование Сервис, 2004. — 608 с.

34. Щуркова Н.Е. Педагогическая технология как учебная дисциплина. — М.: Педагогическое общество России, 2002. — 224 с.